# Realização Experimental de Um Passo da Caminhada Aleatória Quântica  $\operatorname{com}$ Fótons Únicos

Cesar Raitz Junior Orientador: Paulo Henrique Souto Ribeiro

### **Livros Grátis**

http://www.livrosgratis.com.br

Milhares de livros grátis para download.

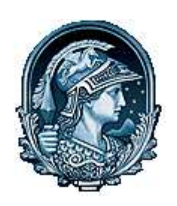

UFRJ - Universidade Federal do Rio de Janeiro  $IF$  - Instituto de Física

# REALIZAÇÃO EXPERIMENTAL DE UM PASSO DA CAMINHADA ALEATÓRIA QUÂNTICA COM FÓTONS ÚNICOS

Cesar Raitz Junior

Dissertação de Mestrado apresentada ao Programa de Pós-graduação em Física, Instituto de Física, da Universidade Federal do Rio de Janeiro, como parte dos requisitos necessários à obtenção do título de Mestre em Ciências (Física).

Orientador: Paulo Henrique Souto Ribeiro

Rio de Janeiro Junho de 2008

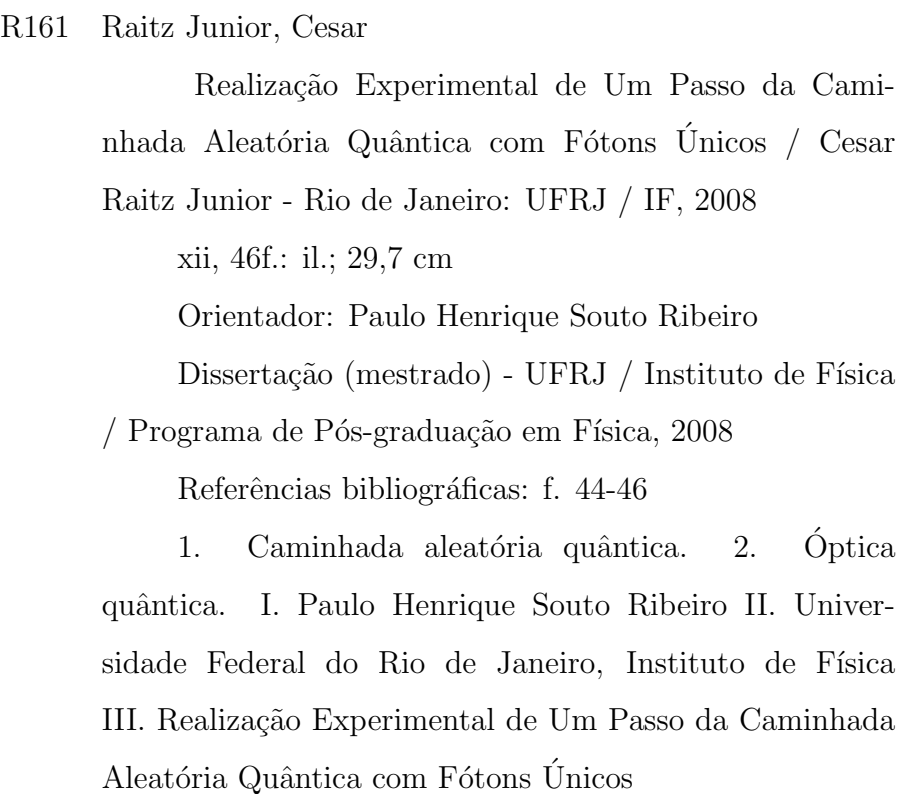

#### Resumo

# REALIZAÇÃO EXPERIMENTAL DE UM PASSO DA CAMINHADA ALEATÓRIA QUÂNTICA COM FÓTONS ÚNICOS

Cesar Raitz Junior Orientador: Paulo Henrique Souto Ribeiro

Resumo da Dissertação de Mestrado submetida ao Programa de Pós-graduação em Física, Instituto de Física, da Universidade Federal do Rio de Janeiro - UFRJ, como parte dos requisitos necessários à obtenção do título de Mestre em Ciências  $(Física).$ 

Realizamos, pela primeira vez, um experimento para verificar a presença de efeitos quânticos na caminhada aleatória quântica com apenas um passo da caminhada, no regime de fótons únicos. Para tal, usamos fótons gêmeos produzidos na conversão paramétrica descendente e detecção em coincidência. Quando a detecção em coincidência é usada, os detectores contam somente fótons gêmeos, garantindo que apenas um único fóton passe pelo circuito da caminhada.

Devido ao efeito de interferência, o caminhante quântico tem um comportamento estranho, a princípio. Escolhendo uma base de medida adequada para a moeda quˆantica associada ao caminhante, alguns eventos mostram o caminhante dando um pulo muito maior que seu passo clássico. Esta base é uma superposição de cara e coroa, os estados da moeda que fazem o caminhante se deslocar para cada lado.

Apesar da simplicidade aparente do experimento, a caminhada aleatória quântica tem semelhança com vários conceitos, como os de medida fraca e de tunelamento de *fótons*, os quais discutimos brevemente neste trabalho. Também apresentamos as teorias de *conversão paramétrica descendente* e de transferência de espectro angular, que são necessárias para entender plenamente o experimento. Nós implementamos um passo da caminhada de três modos diferentes e usamos duas montagens para realizar o experimento. Os resultados experimentais mostram que a variação de fase

de uma frente de onda gaussiana influencia consideravelmente a amplitude e o sentido do deslocamento. Provamos isto fazendo um ajuste numérico de várias curvas experimentais com uma função teórica que inclui esta variação de fase. Concluímos que experimentos desse tipo devem levar em conta a variação de fase oriunda da curvatura da frente de onda.

Palavras-chave: Caminhada Aleatória Quântica; Medida Fraca; Óptica Quântica

Rio de Janeiro Junho de 2008

#### Abstract

### EXPERIMENTAL REALIZATION OF ONE STEP OF THE QUANTUM RANDOM WALK WITH SINGLE-PHOTONS Cesar Raitz Junior

Orientator: Paulo Henrique Souto Ribeiro

Abstract da Dissertação de Mestrado submetida ao Programa de Pós-graduação em Física, Instituto de Física, da Universidade Federal do Rio de Janeiro - UFRJ, como parte dos requisitos necessários à obtenção do título de Mestre em Ciências  $(Física).$ 

We realized, for the first time, an experiment to verify the presence of quantum effects in the quantum random walk after only one step, in the single-photon regime. For such, we used twin photons produced by parametric down-conversion and coincidence detection. When coincidence detection is used, only twin photon pairs are counted by the detectors and it guarantees that only a single photon passes through the quantum walk circuit at a time.

Due to interference effects, the quantum walker has a strange behaviour. Choosing an adequate basis for the quantum coin associated with the walker, some events show the walker leaping over a distance much larger than its classical step. This basis is a superposition of heads and tails, states of the coin that makes the walker move to each side.

Despite the apparent simplicity of the experiment, the quantum random walk has similarities with several concepts, like weak measurement and photon tunneling, which we discuss briefly in this text. We also present the theories of parametric down-conversion and angular spectrum transfer, which are necessary to fully understand the experiment. We implement one step of the quantum walk in three different ways and use two setups to run the experiment. The experimental results show that the varying phase of a gaussian wave-front greatly influences the magnitude and direction of the displacement. We prove this by adjusting numerically several experimental curves with a theoretical function which includes this varying phase. We conclude that experiments of this sort must take in account the varying phase originated from the wave-front curvature.

Key-words: Quantum Random Walk; Weak Measurement; Quantum Optics

Rio de Janeiro Junho de 2008  $\grave{A}$ memória de minha avó, Margarida Soares Raitz

### Agradecimentos

Agrade¸co aos meus pais, Cesar e Rosana, pelo apoio espiritual e financeiro.

Agradeço ao meu orientador, Paulo H. S. Ribeiro, por toda a ajuda, motivação e pelas caronas para Blumenau.

Agradeço aos amigos, Adriana A. Larrieu, Adriano H. de O. Aragão, Alejo Salles, Bruno de M. Escher, Bruno G. Taketani, Daniel S. Tasca, Diego Lemelle, Diney S. Ether Jr., Fernando Mello, Gabriela B. Lemos, Leandro Aolita, Malena O. Hor-Meyll, Paula B. Monteiro e Rafael C. S. Araújo pela interação e apoio que me deram.

Agradeço aos professores do Grupo de Informação e Óptica Quântica, Luiz Davidovich, Nicim Zagury, Paulo H. S. Ribeiro, Ruynet L. M. Filho e Stephen P. Walborn pelo compromisso com a educação e pesquisa.

Agradeço à CAPES - Coordenação de Aperfeiçoamento de Pessoal de Nível Superior pela bolsa de estudos recebida.

A todas estas pessoas e também àquelas que não citei aqui, espero um dia poder retribuir sua ajuda em dobro.

Muito obrigado!

## Sumário

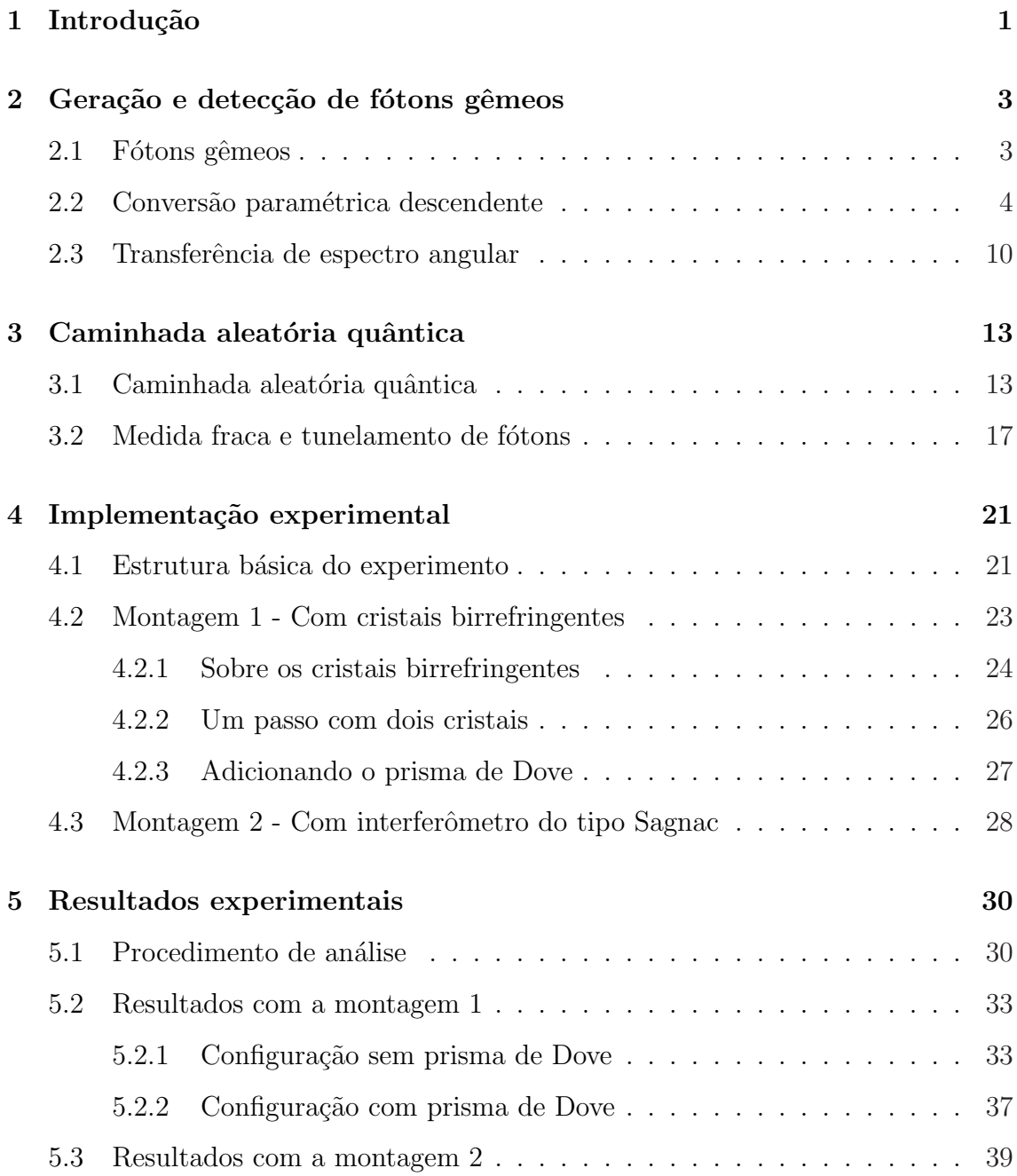

### 6 Conclus˜ao 42

### Capítulo 1

### Introdução

A teoria da *caminhada aleatória quântica*, usa a propriedade de interferência quântica para extender o conceito de caminhada aleatória, estudado inicialmente por A. Einstein para resolver o problema do movimento Browniano [1]. Recentemente, pesquisadores na área de computação têm investigado o uso da caminhada quântica na teoria de grafos<sup>1</sup> [2–6]. Este interesse deve provir do fato de que a densidade de probabilidade do caminhante quântico se espalha mais rápido que a do caminhante clássico. Assim, leva-se menos tempo para chegar à solução de alguns problemas computacionais. De fato, os resultados são interessantes. Ambainis et al. [7] propuseram um algoritmo de busca em banco de dados com caminhada quântica onde o n´umero passos necess´ario para encontrar um elemento dentro do banco de dados, é da ordem de  $\sqrt{N}$ , onde N é o número total de elementos. No algoritmo de Groover [8], que é o mais eficiente algoritmo de busca até o presente, o mesmo número de passos é necessário.

Já foram realizadas várias simulações de caminhada quântica no regime semiclássico. Todas mostram que a caminhada quântica difere da clássica somente após o 3<sup>o</sup> passo. Porém, já no primeiro passo da caminhada é possível verificar esta diferença, assim como mostram Aharonov *et al.* [9], no artigo em que formulam o conceito de caminhada aleatória quântica. De acordo com estes autores, escolhendo

 ${}^{1}$ Grafos são uma maneira de buscar a solução de um problema, onde os estados do sistema são representados por vértices e aqueles entre os quais o sistema pode transitar são conectados por arestas. Alguns problemas NP podem ser mapeados em grafos.

uma base de medida adequada para o grau de liberdade que funciona como moeda  $quântica$ , pode-se fazer o caminhante (a partícula quântica) ter um deslocamento muito maior que o passo clássico.

Nós verificamos, pela primeira vez, a presença de efeitos quânticos na caminhada aleatória quântica logo após o primeiro passo, no regime de fótons únicos. Para tal, usamos fótons gêmeos produzidos na conversão paramétrica descendente e detecção em coincidência. Quando a detecção em coincidência é usada, os detectores contam somente fótons gêmeos, garantindo que apenas um único fóton passe pelo circuito da caminhada, por vez.

No capítulo 2, estudamos a teoria de *conversão paramétrica descendente*, um processo amplamente usado para gerar fótons emaranhados em posição, momento e polarização. Também mostramos como o espectro angular do feixe de bombeamento  $\acute{e}$  transferido para os fótons gêmeos. Estes conceitos são necessários para o pleno entendimento do experimento.

A teoria da caminhada aleatória quântica é explicada no capítulo 3. Mostramos também, que este conceito pode ser interpretado como uma medida fraca ou um tunelamento de fótons.

No capítulo 4, explicamos as duas montagens usadas para realizar o experimento. Na primeira montagem, usamos cristais birrefringentes para a operação de deslocamento condicional. Na segunda montagem, usamos um interferômetro do tipo Sagnac.

No cap´ıtulo 5, apresentamos as medidas obtidas com as duas montagens. Devido à curvatura das frentes de onda gaussianas, elas adquirem, com a propagação, uma fase que varia na direção transversal. Esta fase influencia decisivamente no sentido e magnitude do deslocamento da caminhada quântica.

### Capítulo 2

# Geração e detecção de fótons gêmeos

Neste capítulo, faremos uma breve introdução à geração e detecção de fótons gêmeos. Também discutimos a transferência de espectro angular do feixe de bombeamento para o estado de dois fótons gerado na conversão paramétrica descendente. Uma abordagem mais detalhada pode ser encontrada nas referências [10–14].

#### 2.1 Fótons gêmeos

Os chamados fótons gêmeos são pares de fótons usualmente produzidos através da conversão paramétrica descendente (CPD). A invenção do laser na década de 60 abriu as portas para a chamada óptica não-linear, na qual os efeitos mais interessantes aparecem somente com o uso de fontes de luz suficientemente intensas. Um destes efeitos é a conversão de frequências ópticas que ocorre em certos tipos de meio que passaram a ser chamados de meios não-lineares. Esta conversão pode ser ascendente ou descendente, ou seja, produzindo luz com frequências mais altas ou mais baixas do que a luz incidente.

No processo de conversão descendente, foram Burnham e Weinberg [15] que perceberam pela primeira vez que pares de feixes produzidos no processo, possuíam certas correlações temporais e espaciais. Nos experimentos desta dissertação, utilizamos a correlação temporal entre os fótons gêmeos da CPD para que, através da

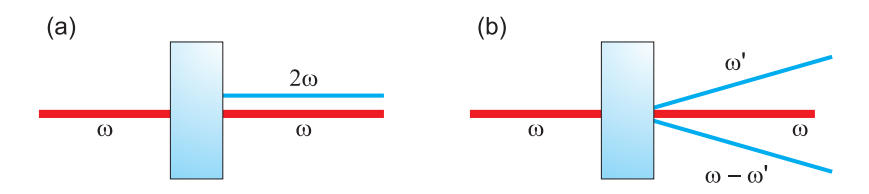

Figura 2.1: (a) Geração de segundo harmônico. (b) Conversão paramétrica descendente.

detecção de um deles, possamos deduzir a presença do outro num sistema óptico. Portanto, a seguir faremos uma introdução ao tratamento quântico da CPD, dando ênfase aos aspectos ligados à correlação temporal. A correlação espacial será importante também, pois o perfil do feixe de bombeamento é transferido para a correlação entre os feixes convertidos.

#### 2.2 Conversão paramétrica descendente

Os processos mais comuns em óptica não-linear são a *geração de segundo harmônico*  $(GSH)$  e a *conversão paramétrica descendente*  $(CPD)$  (fig. 2.1). No primeiro, dois fótons do campo incidente são destruídos para gerar outro com frequência dobrada. No segundo, um fóton do campo incidente é destruído para originar dois fótons cuja soma das freqüências é igual à freqüência inicial. A GSH pode ser descrita classicamente. Entretanto, a CPD requer uma teoria quântica, uma vez que envolve emissão espontânea. Existem dois tipos de CPD, a do tipo I que gera pares de fótons com a mesma polarização, e a do tipo II que gera pares com polarizações ortogonais. Neste texto, trataremos apenas a convers˜ao do tipo I, pois ´e o tipo de convers˜ao que usamos em nossos experimentos.

Os processos não-lineares ocorrem quando o material interage com o campo através de ordens mais altas em uma expansão da polarização elétrica, ou seja, o meio responde ao campo de maneira não-linear. Em geral, podemos expandir a polarização numa série de potências do campo elétrico:

$$
P_i(\mathbf{r},t) = P_i^{(0)}(\mathbf{r},t) + P_i^{(1)}(\mathbf{r},t) + P_i^{(2)}(\mathbf{r},t) + \dots,
$$
\n(2.1)

com

$$
P_i^{(0)} = \chi_i^{(0)} \tag{2.2}
$$

$$
P_i^{(1)}(\mathbf{r},t) = \int_0^t dt' \,\chi_{ij}^{(1)}(t') E_j(\mathbf{r},t-t')
$$
\n(2.3)

$$
P_i^{(2)}(\mathbf{r},t) = \int_0^t dt' \int_0^t dt'' \,\chi_{ijk}^{(2)}(t',t'') E_j(\mathbf{r},t-t') E_k(\mathbf{r},t-t'')
$$
(2.4)

onde o índice i refere-se à direção espacial e  $\chi^{(n)}$  é a susceptibilidade elétrica de  $n$ -ésima ordem (um tensor de ordem  $n + 1$ ). Um somatório sobre índices repetidos está sub-entendido. O termo de ordem zero corresponde a uma polarização presente mesmo na ausência de campo (como em electretos). O de 1<sup>ª</sup> ordem tem uma dependência linear com o campo. O de  $2<sup>a</sup>$  ordem tem uma dependência quadrática, e assim por diante.

A energia do campo eletromagnético é dada por:

. . .

$$
H = \frac{1}{2} \int d\mathbf{r} \left[ \mathbf{E}(\mathbf{r}, t) \cdot \mathbf{D}(\mathbf{r}, t) + \mathbf{B}(\mathbf{r}, t) \cdot \mathbf{H}(\mathbf{r}, t) \right],
$$
 (2.5)

onde  $d\mathbf{r} = dr_X dr_Y dr_Z$ . Usando a relação  $\mathbf{D} = \varepsilon_0 \mathbf{E} + \mathbf{P}$ , separamos a energia em várias ordens de polarização:

$$
H = H^{(0)} + H^{(1)} + H^{(2)} + \dots,\t\t(2.6)
$$

com

$$
H^{(0)} = \frac{1}{2} \int d\mathbf{r} \left[ \frac{1}{\mu_0} B^2(\mathbf{r}, t) + \varepsilon_0 E^2(\mathbf{r}, t) + E_i(\mathbf{r}, t) \chi_i^{(0)} \right]
$$
(2.7)

$$
H^{(1)} = \frac{1}{2} \int_{\mathcal{C}} d\mathbf{r} E_i(\mathbf{r}, t) \int_0^t dt' \,\chi_{ij}^{(1)}(t') E_j(\mathbf{r}, t - t') \tag{2.8}
$$

$$
H^{(2)} = \frac{1}{2} \int_{\mathcal{C}} d\mathbf{r} E_i(\mathbf{r}, t) \int_0^t dt' \int_0^t dt'' \chi_{ijk}^{(2)}(t', t'') \times E_j(\mathbf{r}, t - t') E_k(\mathbf{r}, t - t'')
$$
\n(2.9)

onde a região de integração  $\mathcal C$  é o volume do cristal. Assumindo que o cristal está imerso num meio com as mesmas propriedades dielétricas, não precisamos nos preocupar com reflexão e refração nas superfícies do cristal. Podemos fazer uma quantização direta, substituindo  $\mathbf{E}(\mathbf{r}, t)$  pelo operador de campo elétrico  $\mathbf{E}(\mathbf{r}, t)$  (para

obter esse operador, vide [11] cap. 10). Neste caso, associamos diretamente a energia H com o operador hamiltoniano  $\hat{H}$ . Somos levados ao hamiltoniano de 2<sup>a</sup> ordem:

$$
\hat{H}^{(2)}(t) = \frac{1}{2} \int_{C} d\mathbf{r} \,\hat{E}_m(\mathbf{r},t) \int_{0}^{t} dt' \int_{0}^{t} dt'' \times \n\chi_{mno}^{(2)}(t',t'') \,\hat{E}_n(\mathbf{r},t-t') \,\hat{E}_o(\mathbf{r},t-t'').
$$
\n(2.10)

O operador  $\hat{\mathbf{E}}(\mathbf{r}, t)$  é dado por

$$
\hat{\mathbf{E}}(\mathbf{r},t) = \hat{\mathbf{E}}^{(+)}(\mathbf{r},t) + \hat{\mathbf{E}}^{(-)}(\mathbf{r},t), \qquad (2.11)
$$

onde  $\hat{\mathbf{E}}^{(+)}(\mathbf{r}, t)$  é a parte do campo com freqüências positivas, que expressamos como uma superposição de ondas planas:

$$
\hat{\mathbf{E}}^{(+)}(\mathbf{r},t) = [\hat{\mathbf{E}}^{(-)}(\mathbf{r},t)]^{\dagger} = \frac{1}{\sqrt{V}} \sum_{\mathbf{k},s} l_{\mathbf{k},s} \,\hat{a}_{\mathbf{k},s} \, e^{i(\mathbf{k}\cdot\mathbf{r}-\omega t)} \,\epsilon_{\mathbf{k},s}.
$$
\n(2.12)

No operador  $\hat{\mathbf{E}}^{(+)}$ , é realizada uma soma sobre todos os vetores de onda k e modos de polarização ( $s = 1, 2$ ) possíveis.  $\hat{a}_{\mathbf{k},s}$  é o operador de aniquilação no tempo  $t = 0$ (quando não há interação do campo com o cristal),  $\omega = \omega_{\mathbf{k},s}$  é a freqüência,  $V$  é o volume de quantização, $l_{\mathbf{k},s}$ é um fator que vem da quantização do campo e $\pmb{\epsilon}_{\mathbf{k},1}$  e  $\epsilon_{k,2}$  são os vetores que formam a base de polarização para o modo k.

Agora, substituindo o operador de campo  $\hat{\mathbf{E}}$  (eq. 2.11) em  $\hat{H}^{(2)}$  (eq. 2.10) e abrindo as multiplicações, aparecem 8 termos na integral, proporcionais a

$$
\exp i(\pm \omega_3 \pm \omega_1 \pm \omega_2)t,\tag{2.13}
$$

onde  $\omega_1$ ,  $\omega_2$  e  $\omega_3$  vêm dos termos  $\hat{E}_n$ ,  $\hat{E}_o$  e  $\hat{E}_m$ , respectivamente. No âmbito da CPD, associamos o índice 3 ao campo do feixe de bombeamento; e os índices 1 e 2 aos campos convertidos, que chamaremos de sinal e complementar, respectivamente. Vamos guardar apenas os termos que oscilam com  $\Delta \omega = \omega_3 - \omega_1 - \omega_2$ , pois satisfazem aproximadamente as leis de conservação de energia e momento (apesar de efeitos como dispers˜ao da luz dentro do cristal):

$$
\omega_3 \simeq \omega_1 + \omega_2, \tag{2.14}
$$

$$
\mathbf{k}_3 \simeq \mathbf{k}_1 + \mathbf{k}_2. \tag{2.15}
$$

Os termos que satisfazem estas condições são amplamente favorecidos no processo de CPD. Isto é verificado experimentalmente. Os termos que oscilam muito rápido tendem a se anular quando integrados num grande intervalo de tempo (maior que  $1/\Delta\omega$ ). Assim, podemos escrever  $\hat{H}^{(2)}$  na forma:

$$
\hat{H}^{(2)} = \frac{1}{2} \int d\mathbf{r} \int_{0}^{t} dt' \int_{0}^{t} dt'' \chi_{mno}^{(2)}(t', t'') \hat{E}_{m}^{(+)}(\mathbf{r}, t) \times \n\hat{E}_{n}^{(-)}(\mathbf{r}, t - t') \hat{E}_{o}^{(-)}(\mathbf{r}, t - t'') + h.c.,
$$
\n(2.16)

onde h.c. denota o hermiteano conjugado.

No operador hamiltoniano, conservaremos apenas os termos que nos interessam, deixando apenas a susceptibilidade de segunda ordem n˜ao-nula. Os termos de ordem superior a 2 precisam de energias mais altas para que os efeitos sejam visíveis. O termo de primeira ordem não tem efeitos visíveis, isto é fácil de entender pela conservação de energia e momento. O operador  $\hat{H}^{(1)}$  pode ser englobado na energia de campo livre. Então, reescrevemos o hamiltoniano na seguinte forma:

$$
\hat{H} = \hat{H}_0 + \hat{H}^{(2)},\tag{2.17}
$$

onde  $\hat{H}_0$  é basicamente a energia de campo livre, que independe do tempo.

Vejamos como tratar nosso sistema no formalismo de interação. Definimos:

$$
|\psi(t)\rangle_I = e^{i\hat{H}_0 t/\hbar}|\psi(t)\rangle,
$$
\n(2.18)

onde  $|\psi(t)\rangle$  é o estado do campo no formalismo de Schrödinger. De modo análogo ao formalismo de Schrödinger, podemos obter um operador de evolução no formalismo de interação:

$$
\hat{U}_I(t) = \exp\left(-\frac{i}{\hbar} \int_0^t \hat{H}_I(t) dt\right),\tag{2.19}
$$

com

$$
\hat{H}_I(t) = e^{i\hat{H}_0 t/\hbar} \hat{H}^{(2)}(t) e^{-i\hat{H}_0 t/\hbar}.
$$
\n(2.20)

Agora, usamos  $\hat{H}_0 =$  $\sum_{\mathbf{k},s}\left(\hat{a}_{\mathbf{k},s}^{\dagger}\hat{a}_{\mathbf{k},s}+1/2\right)$ ´  $\hbar\omega_{\bf k}$  e o lema de Baker-Hausdorff para encontrar o operador de aniquilação no formalismo de interação:

$$
e^{i\hat{H}_0 t/\hbar} \hat{a}_{\mathbf{k},s} e^{-i\hat{H}_0 t/\hbar} = \hat{a}_{\mathbf{k},s} e^{-i\omega t}.
$$
 (2.21)

Com as equações 2.16, 2.20 e 2.21, podemos encontrar  $\hat{H}_I(t)$ :

$$
\hat{H}_{I}(t) = \frac{1}{2V^{3/2}} \sum_{\mathbf{k}_{3},s_{3}} \sum_{\mathbf{k}_{1},s_{1}} \sum_{\mathbf{k}_{2},s_{2}} l_{\mathbf{k}_{3},s_{3}} l_{\mathbf{k}_{1},s_{1}}^{*} l_{\mathbf{k}_{2},s_{2}}^{*} \tilde{\chi}_{mno}^{(2)}(\omega_{1},\omega_{2}) \times \n\hat{a}_{\mathbf{k}_{3},s_{3}} \hat{a}_{\mathbf{k}_{1},s_{1}}^{\dagger} \hat{a}_{\mathbf{k}_{2},s_{2}}^{\dagger} (\boldsymbol{\epsilon}_{\mathbf{k}_{3},s_{3}})_{m} (\boldsymbol{\epsilon}_{\mathbf{k}_{1},s_{1}})_{n}^{*} (\boldsymbol{\epsilon}_{\mathbf{k}_{2},s_{2}})_{o}^{*} \times \ne^{-2i\Delta\omega t} \int_{c} d\mathbf{r} e^{i(\mathbf{k}_{3}-\mathbf{k}_{1}-\mathbf{k}_{2}) \cdot \mathbf{r}} + h.c.,
$$
\n(2.22)

onde

$$
\tilde{\chi}_{mno}^{(2)}(\omega_1, \omega_2) = \int_0^t dt' \int_0^t dt'' \chi_{mno}^{(2)}(t', t'') e^{-i(\omega_1 t' + \omega_2 t'')}.
$$
\n(2.23)

Antes de prosseguir, faremos algumas simplificações no hamiltoniano de interação. Por exemplo, se o feixe de bombeamento for suficientemente intenso, então sua amplitude se altera muito pouco durante o tempo de interação. Nesse caso, podemos tratar o campo 3 como um campo clássico substituindo  $\hat{a}_{{\bf k}_3,s_3}$  por uma amplitude de campo complexa  $v(\mathbf{k}_3, s_3)$ . Também consideramos apenas a conversão paramétrica do tipo I. Assim, os fótons criados na CPD têm a mesma polarização. O feixe de bombeamento tem polarização bem definida, isso nos permite omitir os índices de polarização. Quando o volume de interação é muito grande comparado aos números de onda, os somatórios podem ser substituídos por integrais [16]:

$$
\frac{1}{V^{3/2}}\sum_{\mathbf{k}_3}\sum_{\mathbf{k}_1}\sum_{\mathbf{k}_2}\rightarrow \frac{1}{(2\pi)^{3/2}}\int d\mathbf{k}_1\int d\mathbf{k}_2\int d\mathbf{k}_3.\tag{2.24}
$$

Usando estas aproximações e integrando no tempo de interação, obtemos

$$
\int_{0}^{t} dt \hat{H}_{I}(t) = \frac{1}{2(2\pi)^{3/2}} \int d\mathbf{k}_{1} \int d\mathbf{k}_{2} \int d\mathbf{k}_{3} l_{\mathbf{k}_{3}} l_{\mathbf{k}_{1}}^{*} l_{\mathbf{k}_{2}}^{*} \tilde{\chi}_{mno}^{(2)}(\omega_{1}, \omega_{2}) \times \nv(\mathbf{k}_{3}) \hat{a}_{\mathbf{k}_{1}}^{\dagger} \hat{a}_{\mathbf{k}_{2}}^{\dagger} (\epsilon_{\mathbf{k}_{3}})_{m} (\epsilon_{\mathbf{k}_{1}})_{n}^{*} (\epsilon_{\mathbf{k}_{2}})_{o}^{*} \times \n\int_{0}^{t} e^{-i2\Delta\omega t} \int_{c} d^{3}r e^{i(\mathbf{k}_{3} - \mathbf{k}_{1} - \mathbf{k}_{2}) \cdot \mathbf{r}} + h.c.,
$$
\n(2.25)

Colocando a origem do sistema de coordenadas no centro do cristal, é fácil mostrar que

$$
\hat{U}_I(t) = \exp\left\{ \int d\mathbf{k}_1 \int d\mathbf{k}_2 \, \Phi(\mathbf{k}_1, \mathbf{k}_2) \times \hat{a}_{\mathbf{k}_1}^\dagger \hat{a}_{\mathbf{k}_2}^\dagger t e^{-i\Delta\omega t} \operatorname{senc}(\Delta\omega t) + h.c. \right\},\tag{2.26}
$$

onde

$$
\Phi(\mathbf{k}_1, \mathbf{k}_2) = \frac{-i}{\hbar 2 (2\pi)^{3/2}} \tilde{\chi}_{122}^{(2)}(\omega_1, \omega_2) \int d\mathbf{k}_3 \, v(\mathbf{k}_3) \times
$$

$$
l_{\mathbf{k}_3} l_{\mathbf{k}_1}^* l_{\mathbf{k}_2}^* V \prod_{\alpha=1}^3 \text{senc}[(\mathbf{k}_3 - \mathbf{k}_1 - \mathbf{k}_2)_{\alpha} L_{\alpha}/2], \tag{2.27}
$$

os  $L_{\alpha}$  são as dimensões do cristal  $(V = L_X L_Y L_Z)$  e a função seno cardinal é definida como senc $(x) = \text{sen}(x)/x$ .

O termo dentro da exponencial ´e bem pequeno (ditado pela susceptibilidade de  $2<sup>a</sup>$  ordem) e portanto, podemos expandir a exponencial até segunda ordem nos operadores de criação:

$$
\hat{U}_I(t) \simeq 1 + \int d\mathbf{k}_1 \int d\mathbf{k}_2 \, \Phi(\mathbf{k}_1, \mathbf{k}_2) \times \n\hat{a}_{\mathbf{k}_1}^\dagger \hat{a}_{\mathbf{k}_2}^\dagger t \, e^{-i\Delta\omega t} \operatorname{senc}(\Delta\omega t) + h.c.
$$
\n(2.28)

Com o operador de evolução, é fácil calcular o estado resultante, quando o estado inicial é o de vácuo:

$$
\hat{U}_I(t)|\text{vac}\rangle = |\text{vac}\rangle + \int d\mathbf{k}_1 d\mathbf{k}_2 \, \Phi(\mathbf{k}_1, \mathbf{k}_2) |1, \mathbf{k}_1\rangle \otimes |1, \mathbf{k}_2\rangle, \tag{2.29}
$$

onde  $|1, \mathbf{k}\rangle = \hat{a}_{\mathbf{k}}^{\dagger}$  $\mathbf{k}$ |vac $\rangle$  representa o estado de um fóton com momento **k**. Ou seja, o efeito da interação não-linear é criar duas excitações no vácuo, com momentos  $\mathbf{k}_1$  e  $\mathbf{k}_2$ , e probabilidade muito pequena (ditada por  $\tilde{\chi}^{(2)}_{122}$ ). Note que os dois fótons estão correlacionados pelo vetor de onda. Não é possível escrever um estado produto do tipo:

$$
\left(\int d\mathbf{k}_1 \,\alpha(\mathbf{k}_1)|1,\mathbf{k}_1\rangle\right) \otimes \left(\int d\mathbf{k}_2 \,\beta(\mathbf{k}_2)|1,\mathbf{k}_2\rangle\right),\tag{2.30}
$$

já que  $\Phi(\mathbf{k}_1, \mathbf{k}_2)$  não pode ser escrita como um produto de duas funções. Os dois fótons não podem ser vistos como entidades separadas, o que define seu caráter quântico.

#### 2.3 Transferência de espectro angular

Vejamos agora como representar o estado da CPD em termos das coordenadas transversais. Para isto, usaremos a *aproximação paraxial*. Ou seja, supomos que os feixes se propagam com pequenos desvios em relação a direções de propagação bem definidas, que são escolhidas usando-se detectores com pequenas aberturas. Também escolhemos detectar os feixes convertidos próximo ao eixo z. Assim, podemos escrever os vetores de onda como

$$
\mathbf{k}_i = \mathbf{q}_i + \kappa_i \mathbf{z}, \qquad (2.31)
$$

onde  $i = 1, 2, 3$ , refere-se aos feixes sinal, complementar e de bombeamento, respectivamente. A componente transversal  $|\mathbf{q}_i|$  é muito menor que a longitudinal  $\kappa_i$ . Isso nos permite dizer que os índices de refração  $n(\omega_1)$ ,  $n(\omega_2)$  e  $n(\omega_3)$  são aproximadamente constantes pois os  $\mathbf{k}_i$  não variam substancialmente. Com essas aproximações, escrevemos a função  $\Phi$  na forma

$$
\Phi(\mathbf{k}_1, \mathbf{k}_2) \propto \tilde{\chi}_{122}^{(2)}(\omega_1, \omega_2) \int d\mathbf{q}_3 d\kappa_3 v(\mathbf{q}_3, \kappa_3) l_{\mathbf{k}_3} l_{\mathbf{k}_1}^* l_{\mathbf{k}_2}^* \times \n\prod_{\alpha = X, Y} L_{\alpha} \operatorname{senc}[(\mathbf{q}_3 - \mathbf{q}_1 - \mathbf{q}_2)_{\alpha} L_{\alpha}/2] \times \nL_Z \operatorname{senc}[(\kappa_3 - \kappa_1 - \kappa_2) L_Z/2].
$$
\n(2.32)

onde substituímos as integrais em  $d\mathbf{k}_3$  por integrais em  $d\mathbf{q}_3 d\kappa_3$ .

Digamos que as dimensões do feixe de bombeamento sejam muito menores que as do plano de incidência do cristal. Nesse caso, as funções senc em  $L_X$  e  $L_Y$  equivalem `a deltas de Dirac. Assim, escrevemos:

$$
\Phi(\mathbf{k}_1, \mathbf{k}_2) \propto \tilde{\chi}_{122}^{(2)}(\omega_1, \omega_2) \int d\mathbf{q}_3 d\kappa_3 \, v(\mathbf{q}_3, \kappa_3) \frac{(\omega_1 \omega_2 \omega_3)^{1/2}}{n(\omega_1)n(\omega_2)n(\omega_3)} \times
$$
  
\n
$$
L_Z \operatorname{senc}[(\kappa_3 - \kappa_1 - \kappa_2)L_Z/2] \, \delta(\mathbf{q}_3 - \mathbf{q}_1 - \mathbf{q}_2), \tag{2.33}
$$

onde substituímos os termos $l_{{\bf k}_i}$ pelo valor nominal $i$ p  $\omega_i/n^2(\omega_i)\varepsilon_0$  e  $n(\omega_i)$  é o índice de refração para o fóton com freqüência  $\omega_i$ . Com isso, escrevemos o seguinte estado para o par de fótons gerado na CPD:

$$
|\Psi_2\rangle \propto \tilde{\chi}_{122}^{(2)}(\overline{\omega}_1, \overline{\omega}_2) \frac{(\overline{\omega}_1 \overline{\omega}_2 \overline{\omega}_3)^{1/2}}{n(\overline{\omega}_1)n(\overline{\omega}_2)n(\overline{\omega}_3)} \int d\mathbf{q}_1 d\mathbf{q}_2 d\kappa_1 d\kappa_2 d\kappa_3 \times
$$
  

$$
v(\mathbf{q}_1 + \mathbf{q}_2, \kappa_3) L_Z \operatorname{senc}[(\kappa_3 - \kappa_1 - \kappa_2) L_Z/2] \times
$$
  

$$
t e^{-i\Delta\omega t} \operatorname{senc}(\Delta\omega t) |1, \mathbf{q}_1, \kappa_1\rangle \otimes |1, \mathbf{q}_2, \kappa_2\rangle, \tag{2.34}
$$

onde  $|1, \mathbf{q}_1, \kappa_1\rangle = |1, \mathbf{k}_1\rangle$ . Os termos que passamos para fora da integral variam lentamente em relação às funções dentro da integral, que têm suas distribuições centradas em  $\overline{\omega}_1,\overline{\omega}_2$  e  $\overline{\omega}_3$ . Usando a condição  $t\gg \Delta\omega^{-1}$ , o termo  $te^{-i\Delta\omega t}$  senc $(\Delta\omega\,t)$ tende à uma delta de Dirac em  $\Delta\omega$ . Também supomos que o cristal não-linear tem largura  $L_Z$  muito pequena, então senc $[(\kappa_3 - \kappa_1 - \kappa_2)L_Z/2] \simeq 1$ . Lembrando que  $\kappa =$ p  $\mathbf{k}^2 - \mathbf{q}^2 \simeq |\mathbf{k}| \propto \omega$ , vamos passar as integrais de  $\kappa_i$  para  $\omega_i$ . Assim:

$$
|\Psi_2\rangle \propto \int d\mathbf{q}_1 d\mathbf{q}_2 d\omega_1 d\omega_2 d\omega_3 v(\mathbf{q}_1 + \mathbf{q}_2, \omega_3) \times \delta(\Delta \omega) |1, \mathbf{q}_1, \omega_1\rangle \otimes |1, \mathbf{q}_2, \omega_2\rangle.
$$
\n(2.35)

Ou melhor,

$$
|\Psi_2\rangle = \eta \int d\mathbf{q}_1 d\mathbf{q}_2 d\omega_1 d\omega_2 v(\mathbf{q}_1 + \mathbf{q}_2, \omega_1 + \omega_2) \times
$$
  

$$
|1, \mathbf{q}_1, \omega_1\rangle \otimes |1, \mathbf{q}_2, \omega_2\rangle,
$$
 (2.36)

onde  $\eta$  é uma constante. O estado gerado na CPD tem uma integral sobre as frequências que satisfazem a condição  $\omega_3 = \omega_1 + \omega_2$ . No experimento, podemos selecionar fótons gêmeos com frequência específica posicionando adequadamente os detectores e colocando filtros de freqüência no caminho dos fótons. Neste caso, a dependência com  $\omega_1$  e  $\omega_2$  na equação 2.36 pode ser eliminada. O estado resultante  $é$  dado por:

$$
|\Psi_2\rangle = \eta \int d\mathbf{q}_1 d\mathbf{q}_2 v(\mathbf{q}_1 + \mathbf{q}_2) |1, \mathbf{q}_1\rangle \otimes |1, \mathbf{q}_2\rangle.
$$
 (2.37)

A probabilidade de detecção conjunta (em coincidência) de dois fótons é proporcional à função de correlação de  $2^a$  ordem [16]:

$$
w_2(\mathbf{r}_1, \mathbf{r}_2, t) = \langle \Psi_2 | \hat{E}^{(-)}(\mathbf{r}_1, t) \otimes \hat{E}^{(-)}(\mathbf{r}_2, t) \times
$$
  

$$
\hat{E}^{(+)}(\mathbf{r}_2, t) \otimes \hat{E}^{(+)}(\mathbf{r}_1, t) | \Psi_2 \rangle,
$$
 (2.38)

onde  $|\Psi_2\rangle$  é o estado gerado na CPD e os operadores  $\hat{E}^{(+)}$  fornecem o valor do campo nas posições  $\mathbf{r}_1$  e  $\mathbf{r}_2$ , num intervalo de tempo  $t$  após a criação dos fótons gêmeos.

Desta vez, usaremos o operador de campo na forma:

$$
\hat{E}^{(+)}(\mathbf{r}) = \int d\mathbf{q} \int dw \,\hat{a}_{\mathbf{q},\omega} \, e^{i(\mathbf{q}\cdot\boldsymbol{\rho} + \sqrt{k^2 - \rho^2}z) - i\omega t}, \tag{2.39}
$$

onde $\pmb{\rho}$ é a componente transversal de r e $\hat{a}_{\mathbf{q},\omega}$ é o operador de aniquilação com vetor de onda transversal q e freqüência  $\omega$ . Supondo fótons gêmeos com frequência bem-definida, a fase  $e^{-i\omega t}$  do operador  $\hat{E}^{(+)}$ , anula-se com a fase  $e^{i\omega t}$  do operador  $\hat{E}^{(-)}$ , na equação 2.38. Embora a parte temporal seja relevante para obter a correlação temporal, por exemplo, analisaremos aqui, apenas a parte espacial, presumindo a existência das correlações temporais. Pode-se mostrar [17] que a taxa de coincidências é dada por

$$
C(\mathbf{r}_1, \mathbf{r}_2) \propto \left| \int d\mathbf{q}_1 d\mathbf{q}_2 v(\mathbf{q}_1 + \mathbf{q}_2) \exp \left[ i(\mathbf{q}_1 \cdot \boldsymbol{\rho}_1 + \mathbf{q}_2 \cdot \boldsymbol{\rho}_2 + d\sqrt{k_1^2 - \rho_1^2} + d\sqrt{k_2^2 - \rho_2^2}) \right] \right|^2, \tag{2.40}
$$

onde  $d \notin A$  distância longitudinal da fonte aos detectores.

No regime onde  $|\rho| \ll |\mathbf{r}|$ , pode-se manipular a equação 2.40 para chegar em [17]

$$
C(\mathbf{r}_1, \mathbf{r}_2) \propto \left| \int d\boldsymbol{\rho} \mathcal{W}(\boldsymbol{\rho}) e^{i(|\mathbf{k}_3/2Z_0|)|\mathbf{R} - \boldsymbol{\rho}|^2} \right|^2, \tag{2.41}
$$

com

$$
Z_0 = \frac{d|\mathbf{k}_3|}{|\mathbf{k}_1| + |\mathbf{k}_2|} \tag{2.42}
$$

$$
\mathbf{R} = \frac{Z_0}{d} \frac{|\mathbf{k}_1|}{|\mathbf{k}_3|} \boldsymbol{\rho}_1 + \frac{Z_0}{d} \frac{|\mathbf{k}_2|}{|\mathbf{k}_3|} \boldsymbol{\rho}_2.
$$
 (2.43)

Na equação 2.41,  $W(\rho)$  é a transformada de Fourier da amplitude do campo  $v(\mathbf{q})$ e a integral descreve a propagação do campo, da origem até a distância  $Z_0$ . Assim, o espectro de intensidade do feixe de bombeamento é transferido para a correlação entre os feixes convertidos.

A integral da eq. 2.41 é uma integral de propagação de Fresnel e dá como resultado, o perfil do laser de bombeamento  $W$ , propagado desde o cristal até uma distância  $Z_0$ . Entretanto, o vetor **R** depende das posições de detecção dos campos sinal e complementar. Por exemplo, se as coordenadas de uma destas posições de detecção for zero (detector na origem de seu plano de detecção), a taxa de coincidências em função da posição do outro detector, reproduzirá o perfil espacial  $W$ do laser de bombeamento.

### Capítulo 3

### Caminhada aleatória quântica

Neste capítulo, vamos estudar o conceito de *caminhada aleatória quântica* e interessantes analogias com a medida fraca e o tunelamento de fótons.

#### 3.1 Caminhada aleatória quântica

O conceito de caminhada aleatória quântica surgiu em 1993 no artigo de Aharonov, Zagury e Davidovich [9] como uma extensão da caminhada aleatória clássica para sistemas quânticos. Os autores mostram que efeitos quânticos podem ser vistos com apenas um passo da caminhada.

No caso, o caminhante é uma partícula com função de onda

$$
\psi(x - x_0) = \langle x | \psi(x_0) \rangle. \tag{3.1}
$$

O centro dessa função de onda está localizado em  $x_0$ . Podemos deslocar a partícula sobre o eixo x usando o operador exp( $-i\hat{P} \ell / \hbar$ ), onde  $\hat{P}$  é o conjugado canônico do observável  $\hat{X}$ . Para simplificar, usaremos  $\hbar = 1$ , sem prejuízo para nossos cálculos e consequentes interpretações. Em termos de kets:

$$
\psi(x - (x_0 + \ell)) = \langle x | \exp(-i\hat{P}\ell) | \psi(x_0) \rangle = \langle x | \psi(x_0 + \ell) \rangle.
$$
 (3.2)

Na caminhada aleatória clássica unidimensional, a decisão de dar um passo para a direita ou esquerda pode ser feita, por exemplo, através do resultado de um sorteio feito com uma moeda. No caso quântico, a moeda pode ser implementada através de um grau de liberdade auxiliar, cujo espectro tenha apenas dois n´ıveis.

Sistemas físicos que podem ser usados como moeda quântica são, por exemplo, o spin de uma partícula ou a polarização de um fóton. Em qualquer caso, usaremos os kets  $|-\rangle$  e  $|+\rangle$  para representar os dois lados da moeda, *cara* e *coroa*. Eles são auto-estados do operador $\hat{\sigma}_z$ com $\hat{\sigma}_z|\pm\rangle=\pm|\pm\rangle.$  O caminhante (ou função de onda) dá um passo para a esquerda quando o resultado da moeda é cara  $(|-\rangle)$ , e para a direita quando o resultado é coroa  $(|+\rangle)$ . Esta operação é resumida pela seguinte linha:

$$
|\pm\rangle \otimes |\psi(0)\rangle \to |\pm\rangle \otimes |\psi(\pm \ell)\rangle. \tag{3.3}
$$

Assim, a função de onda é deslocada de acordo com o valor do spin. É fácil ver que o operador  $\hat{S} = \exp(-i \hat{\sigma}_{z} \hat{P} \ell)$  realiza esse *deslocamento condicional*, lembrando que  $\hat{\sigma}_{\mathrm{z}}$  e  $\hat{P}$ atuam em sub-espaços diferentes. Agora, veremos como funciona um passo da caminhada. Para simplificar, iniciamos com a função de onda centrada na origem  $(x_0 = 0)$ . A moeda é colocada numa superposição de cara e coroa (o equivalente a jogar a moeda). O estado inicial do caminhante será:

$$
|\Psi_i\rangle = (a_+|+\rangle + a_-|-\rangle) \otimes |\psi(0)\rangle, \tag{3.4}
$$

onde a normalização requer  $|a_+|^2 + |a_-|^2 = 1$ .

Em seguida, aplicamos o deslocamento condicional  $\hat{S}$  para obter:

$$
\hat{S}|\Psi_i\rangle = \exp(-i\,\hat{\sigma}_z \hat{P}\ell) (a_+|+\rangle + a_-|-\rangle) \otimes |\psi(0)\rangle
$$
  
\n
$$
= (a_+e^{-i\hat{P}\ell}|+\rangle + a_-e^{+i\hat{P}\ell}|-\rangle) \otimes |\psi(0)\rangle
$$
  
\n
$$
= a_+|+\rangle \otimes |\psi(+\ell)\rangle + a_-|-\rangle \otimes |\psi(-\ell)\rangle.
$$
 (3.5)

Finalmente, realizamos uma medida projetiva  $M_{\rm Z}$  do spin. O estado do caminhante será  $|\psi(+\ell)\rangle$  com probabilidade  $|a_+|^2$  ou  $|\psi(-\ell)\rangle$  com probabilidade  $|a_-|^2$ . A repetição deste processo leva, depois de  $N$  passos, a um deslocamento médio  $\langle x \rangle = N \ell (|a_+|^2 - |a_-|^2)$ . Nesse caso, temos um resultado idêntico ao da caminhada clássica.

De acordo com Aharonov et al. [9], um efeito mais interessante aparece quando usamos o caráter quântico da moeda para gerar interferência na função de onda. A interferência ocorre quando medimos o spin numa superposição dos estados  $|+\rangle$  e  $|-\rangle$ . Por exemplo, num eixo que faz um ângulo  $-\theta$  com  $|+\rangle$ . Ou, podemos realizar a operação equivalente de rodar o spin de um ângulo  $\theta$  e projetar em  $|+\rangle$ . Nesse caso, a operação que representa um passo é $\hat{U}=M_{\rm Z}\,\hat{R}(\theta)\,\hat{S}.$ O operador que aplica uma rotação no spin, no plano de polarização, é dado pela matriz

$$
\hat{R}(\theta) = \begin{pmatrix} \cos \theta & -\sin \theta \\ \sin \theta & \cos \theta \end{pmatrix}.
$$
\n(3.6)

Sem a medida  $M_{\rm Z}$ , o resultado de um passo é:

$$
|\Psi_f\rangle = \hat{R}(\theta)\hat{S}(a_-|-\rangle + a_+|+\rangle) \otimes |\psi(0)\rangle
$$
  
\n
$$
= \hat{R}(\theta) (a_+e^{-i\hat{P}\ell}|+\rangle + a_-e^{+i\hat{P}\ell}|-\rangle) \otimes |\psi(0)\rangle
$$
  
\n
$$
= (a_+\cos\theta\,e^{-i\hat{P}\ell} - a_-\sin\theta\,e^{+i\hat{P}\ell})|+\rangle \otimes |\psi(0)\rangle + (a_+\sin\theta\,e^{-i\hat{P}\ell} + a_-\cos\theta\,e^{+i\hat{P}\ell})|-\rangle \otimes |\psi(0)\rangle.
$$
 (3.7)

Quando o comprimento do passo  $\ell$  é muito menor que a extensão espacial  $\Delta x$  da função de onda, podemos expandir as exponenciais até 1<sup>ª</sup> ordem. Reorganizando, obtemos o seguinte resultado:

$$
|\Psi_f\rangle = (a_+ \cos \theta - a_- \sin \theta)(1 - i \delta_+ \hat{P})|+\rangle \otimes |\psi(0)\rangle +
$$
  

$$
(a_+ \sin \theta + a_- \cos \theta)(1 - i \delta_- \hat{P})|-\rangle \otimes |\psi(0)\rangle,
$$
 (3.8)

onde

$$
\delta_{+} = \frac{a_{+} \cos \theta + a_{-} \sin \theta}{a_{+} \cos \theta - a_{-} \sin \theta} \ell,
$$
\n(3.9)

$$
\delta_{-} = \frac{a_{+} \sin \theta - a_{-} \cos \theta}{a_{+} \sin \theta + a_{-} \cos \theta} \ell.
$$
\n(3.10)

Usando a condição  $\delta_{\pm} \ll \Delta x$ , aproximamos os operadores da equação 3.8 por exponenciais:

$$
|\Psi_f\rangle = \eta_+ e^{-i\delta_+ \hat{P}} |+\rangle \otimes |\psi(0)\rangle + \eta_- e^{-i\delta_- \hat{P}} |-\rangle \otimes |\psi(0)\rangle \tag{3.11}
$$

$$
= \eta_{+}|+\rangle \otimes |\psi(\delta_{+})\rangle + \eta_{-}|-\rangle \otimes |\psi(\delta_{-})\rangle, \tag{3.12}
$$

com

$$
\eta_+ = a_+ \cos \theta - a_- \sin \theta, \qquad (3.13)
$$

$$
\eta_{-} = a_{+} \sin \theta + a_{-} \cos \theta. \tag{3.14}
$$

Após a medida  $M_{\rm Z}$ , o estado do caminhante será  $|\pm\rangle \otimes |\psi(\delta_{\pm})\rangle$  com probabilidade  $p_{\pm} = |\eta_{\pm}|^2$ . Ou seja, o resultado é o estado inicial, deslocado de  $\delta_{\pm}$ , contanto que a condição  $\ell \ll \Delta x$  seja satisfeita. Olhando as equações 3.9 e 3.10, percebemos que uma escolha adequada do ângulo  $\theta$  pode fazer o deslocamento  $\delta_{+}$  (ou  $\delta_{-}$ ) ser muito maior que o passo  $\ell$ , e ainda continue muito menor que a largura da função de onda. Escolhendo tan  $\theta = (a_{+}/a_{-})(1+\epsilon)$ , com  $a_{+}$  e  $a_{-}$  reais e  $\epsilon \ll 1$ , obtemos o deslocamento:

$$
\delta_+ \simeq -\frac{2\ell}{\epsilon}.\tag{3.15}
$$

Porém, esse evento é "raro" no sentido em que a probabilidade de medir o spin com valor +1 será  $p_+ \simeq (a_+ a_- \epsilon)^2$ . Por exemplo, a probabilidade de deslocar 10 $\ell$ , numa caminhada balanceada, é de 1%. Com a mesma escolha de parâmetros, obtemos  $\delta_- = (a_+^2 - a_-^2)\ell + \mathcal{O}(\epsilon \ell)^2$  enquanto  $p_- \simeq 1 - (a_+ a_- \epsilon)^2$ . Um passo fornece um deslocamento médio  $p_+\delta_+ + p_-\delta_- = (a_+^2 - a_-^2)\ell$ . Assim, apesar de obter um pequeno deslocamento na maioria das vezes, em algumas poucas vezes a função de onda dá um "pulo" muito maior que o passo unitário.

Ainda é possível fazer uma pós-seleção, assim como fizemos em nossos experimentos, para escolher os elementos com spin desejado. Neste caso, é claro, podemos fazer o "ensemble de caminhantes" se deslocar na direção desejada. Note que, ao contrário da caminhada clássica, a aleatoriedade é um processo intrinsecamente quântico. Por isso, usamos apenas o nome *caminhada quântica* na maior parte deste texto.

A figura 3.1 mostra a curva densidade de probabilidade resultante, após projeção da polarização em eixos determinados pelo parâmetro  $\epsilon$ . A função de onda inicial ´e uma curva gaussiana de amplitude e largura unit´arias, centrada na origem. O caminhante d´a um passo de tamanho 0,1 (para os dois lados). A curva densidade de probabilidade exata, num regime onde as aproximações anteriores não são válidas, também é mostrada. Neste caso, a curva exata perde o formato gaussiano.

Atualmente, existem vários trabalhos [2–6] que estudam a caminhada quântica com vários passos, levando em conta apenas o centro da função de onda e sem medidas projetivas entre cada passo. Com estas condições, e devido à interferência,

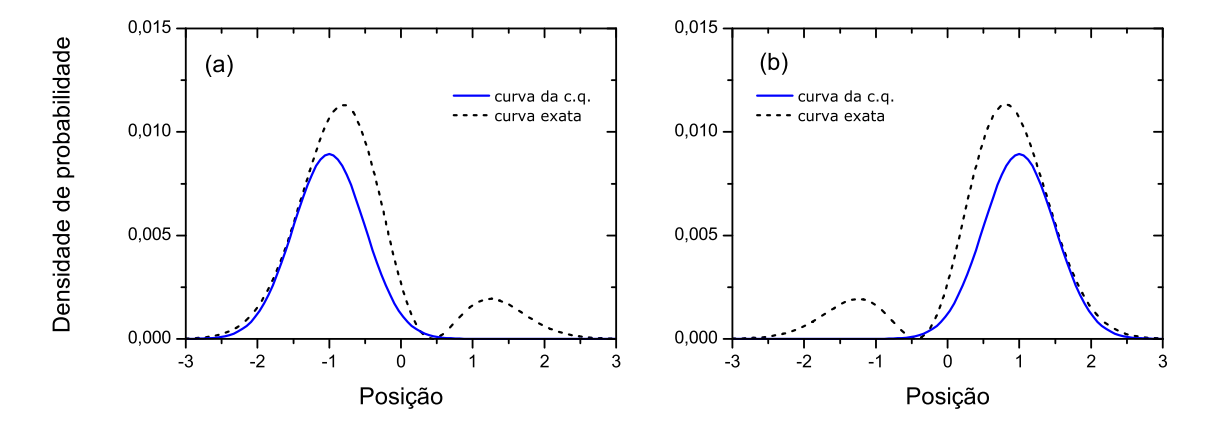

Figura 3.1: Exemplo de um passo onde a função de onda inicial é uma curva gaussiana. O caminhante dá um passo de tamanho 0,1 (para os dois lados). A curva contínua mostra a densidade de probabilidade resultante após projeção da polarização em eixos determinados pelos parâmetros (a)  $\epsilon = 0, 2$  e (b)  $\epsilon = -0, 2$ . A curva pontilhada mostra a curva densidade de probabilidade exata.

a função de onda espalha-se com velocidade proporcional ao número de passos  $n$ , enquanto, na caminhada clássica, a distribuição espalha-se com  $\sqrt{n}$ . Assim, em problemas que podem ser mapeados em grafos<sup>1</sup>, vê-se uma possibilidade de ganho no tempo de execução.

#### 3.2 Medida fraca e tunelamento de fótons

A medida fraca (de weak measurement) foi discutida, pela primeira vez no artigo de Aharonov, Albert e Vaidman [18], em 1988. Um experimento para sua verificação foi implementado por Ritchie, Story e Hulet [19] em 1991.

Uma medida fraca é realizada quando o acoplamento entre o aparelho de medida e o observável a ser medido é muito pequeno. Assim, o sistema não é projetado num dos auto-valores do observável, em oposição à medida ideal, mas deixado num estado próximo do inicial. Ela pode ser usada tanto para medir observáveis muito pequenos  $[19, 20]$  quanto para investigar paradoxos da mecânica quântica  $[21-23]$ .

Uma medida fraca é feita pré-selecionando um conjunto de sistemas no estado  $|\Psi_i\rangle$ , aplicando o operador observável A e pós-selecionando os estados em  $|\Psi_f\rangle$ .

 $1$ Vide nota de rodapé na página 1.

Pode-se mostrar [18, 24] que o valor obtido, que passa a ser chamado de valor fraco de  $\hat{A}$ , é

$$
A_{\rm w} = \frac{\langle \Psi_f | \hat{A} | \Psi_i \rangle}{\langle \Psi_f | \Psi_i \rangle}, \tag{3.16}
$$

com a condição de ser muito menor do que a largura da função de onda inicial do aparelho de medida. Esta condição faz com que a incerteza na medida seja grande. Mas a incerteza decresce com o número de medidas, e  $A_w$  pode ser obtido com a acurácia desejada se o número de medidas for suficientemente grande.

 $\hat{E}$  fácil estabelecer a conexão com a caminhada quântica. O observável usado é o operador  $\ell\hat{\sigma}_z$ , e a superposição  $\langle \Psi_f | \Psi_i \rangle$  é escolhida tendendo a zero de modo que o valor medido  $A_{\rm w}$  seja muito maior que o valor de uma medida ideal, que seria o passo  $\ell$  do caminhante.

Por exemplo, selecionando o estado inicial em $|\Psi_i\rangle = |+\rangle - |-\rangle$ e o estado final fazendo um ângulo  $\theta$ com o eixo |+), ou melhor,  $|\Psi_f\rangle = \cos\theta |+\rangle + \sin\theta |-\rangle,$ obtemos:

$$
\langle \Psi_f | \ell \hat{\sigma}_z | \Psi_i \rangle = \ell (\cos \theta + \sin \theta) \tag{3.17}
$$

$$
\langle \Psi_f | \Psi_i \rangle = \cos \theta - \sin \theta, \qquad (3.18)
$$

de modo que

$$
A_{\rm w} = \frac{1 + \tan \theta}{1 - \tan \theta} \ell. \tag{3.19}
$$

Para ângulos  $\theta = 0^{\circ}$  ou  $\theta = 90^{\circ}$ , a medida equivale a projetar o estado inicial em |+ $\rangle$  ou |− $\rangle$ . Neste caso, o valor medido  $A_w$  é igual ao valor resultante de uma medida ideal do observável  $\ell \hat{\sigma}_z$ , que é  $\pm \ell$  para  $|\pm\rangle$ . Escolhendo um ângulo  $\theta$  tal que  $\tan \theta = 1 + \epsilon$ , com  $\epsilon \ll 1$ , pode-se calcular que  $A_w \simeq -2\ell/\epsilon$ , que pode ser muito maior que  $\ell$ . Assim, o resultado de uma medida fraca é idêntico ao de um passo da caminhada aleatória quântica.

A interferência muda o pacote de ondas de um único fóton de maneira análoga, em experimentos de *tunelamento de fótons* [25,26]. Para demonstrar isto, vamos considerar um interferômetro de Fabry-Perrot no domínio temporal, tal como mostrado na figura 3.2. Suponha que os espelhos de entrada e saída tenham transmitância  $s$  e reflectância r. O campo de saída contém a contribuição do campo transmitido

diretamente  $s^2E(t)$ , mais as contribuições advindas de sucessivas reflexões internas e subseqüente transmissão.

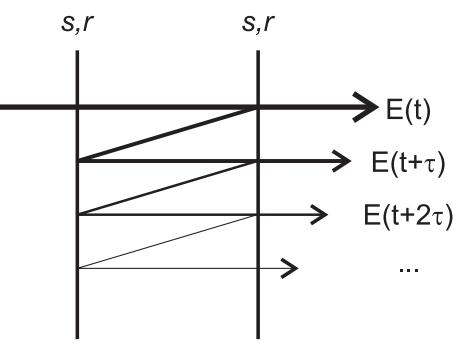

Figura 3.2: Propagação da luz por um interferômetro Fabry-Perrot.

Por exemplo, a segunda contribuição é  $s^2r^2e^{i\phi}E(t + \tau)$ , onde  $\phi$  e  $\tau$  são a fase e o tempo acumulados depois de uma volta dentro no interferômetro e o termo  $r^2$ corresponde a duas reflexões internas. Portanto, o campo de saída pode ser escrito como

$$
E_S(t) = s^2[E(t) + r^2 e^{i\phi} E(t + \tau) + r^4 e^{2i\phi} E(t + 2\tau) + \cdots].
$$
 (3.20)

Ilustramos esta interferência na figura 3.3. Suponha que o pulso de luz seja gaussiano no tempo, com largura de 20 ua. (unidades arbitr´arias). A curva maior mostra o pacote de ondas diretamente transmitido, cujo pico fornece uma referência de tempo. A curva menor é o resultado da interferência, guardando os termos até  $r^{20}$ . Os parâmetros usados foram  $r = 0,99, s = 0,14, \phi = \pi$  e  $\tau = 10$  ua., o pico do pacote transmitido tem um deslocamento de 4,3 ua. para o futuro. Também é possível atrasar o pacote de ondas, mudando a fase  $\phi$ .

Assim como na caminhada quântica, o efeito de interferência reformata o pacote de ondas inicial, resultando num grande deslocamento deste pacote. Portanto, a caminhada quântica é um análogo espacial do tunelamento de fótons. No caso da caminhada quântica, a interferência no domínio espacial gera um deslocamento do pacote que pode ser facilmente detectado enquanto no domínio temporal, é preciso um interferˆometro de Hong-Ou-Mandel para fazer medidas com alta precis˜ao. No caso espacial, também é mais fácil entender o processo físico subjacente.

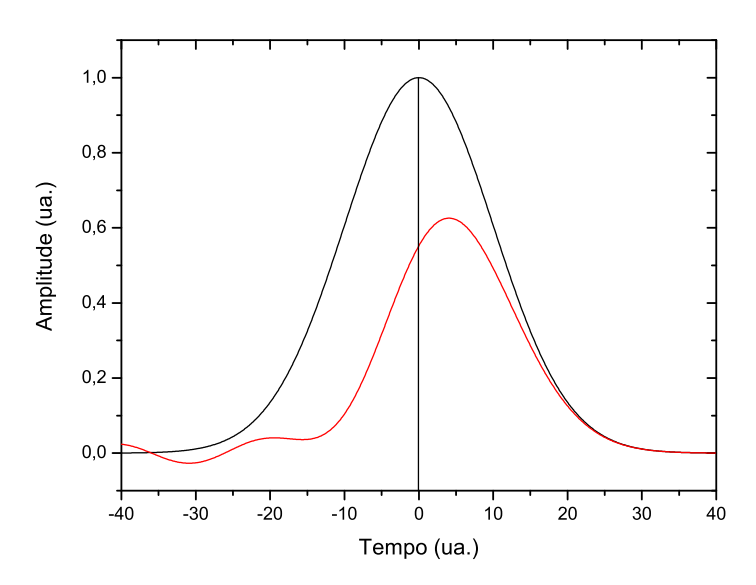

Figura 3.3: Deslocamento temporal de um pacote de ondas num interferômetro de Fabry-Perrot.

### Capítulo 4

### Implementação experimental

Neste capítulo, descreveremos as duas montagens que usamos para implementar um passo da caminhada aleatória quântica com óptica, no regime de fótons únicos. Nos capítulos subsequentes, vamos nos referir a elas como montagens 1 e 2.

#### 4.1 Estrutura básica do experimento

Em nossos experimentos, a partícula usada para realizar a caminhada quântica é o fóton. A polarização do fóton é usada como *moeda quântica* e o deslocamento é feito sobre um eixo ortogonal à sua direção de propagação. A função de onda espacial descreve a distribuição de probabilidade de detecção do fóton sinal, em função da posição no plano transversal ao eixo de propagação, condicionada à detecção de um fóton complementar num certo ponto.

As montagens  $1 \text{ e } 2 \text{ têm}$  a mesma estrutura básica (fig. 4.1), mudando apenas o equipamento usado e a maneira de executar o deslocamento condicional. Nesta seção, descreveremos apenas o funcionamento geral das montagens. Os detalhes técnicos e o procedimento para realizar o deslocamento condicional serão discutidos nas próximas seções. O deslocamento é feito com cristais birrefringentes na primeira montagem e com um interferômetro do tipo Sagnac na segunda.

Nas duas montagens, utilizamos o mesmo tipo de luz. Ela é obtida com incidência de um laser sobre um cristal não-linear, para gerar um par de fótons gêmeos através da conversão paramétrica descendente (CPD). Os fótons gerados são chamados de

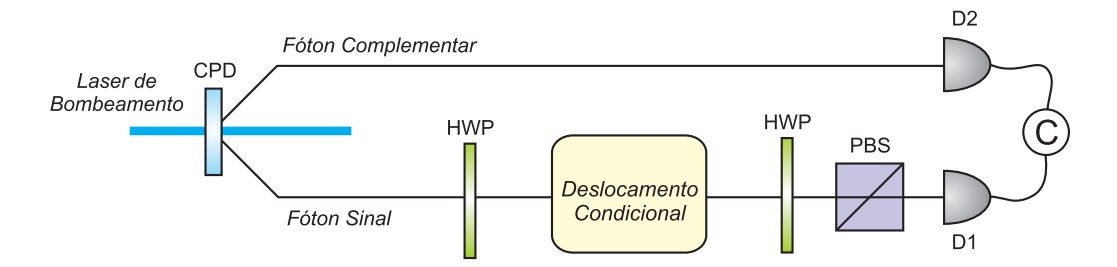

Figura 4.1: Estrutura básica para as montagens 1 e 2.

 $sinal$  e *complementar*. O fóton complementar é enviado diretamente ao detector D2 e serve para anunciar a presença do fóton sinal. O fóton sinal passa pelo circuito que implementa um passo da caminhada quântica e é detectado em D1.

Os fótons sinal e complementar são detectados em coincidência. Ou melhor, quando um fóton chega em D1 e outro em D2, dentro de um intervalo de tempo muito curto (que ajustamos em 5 ns), a variável de contagem é incrementada. O esquema de detecção em coincidência garante que o experimento seja feito no regime de fótons únicos. Ademais, filtros de freqüência e pequenas aberturas colocados na frente dos detectores selecionam os comprimentos de onda dos feixes sinal e complementar.

O circuito da caminhada quântica é constituído pelos elementos ópticos no braço do fóton sinal. O fóton sinal passa por uma placa de meia-onda (HWP, de *half* $waveplate$ ) que implementa a operação de *jogar a moeda* (em nossos experimentos, usamos sempre a operação Hadamard, que roda a polarização de 45°). Em seguida, ele passa pelo circuito *Deslocamento Condicional* que desloca o fóton no eixo vertical (ortogonal à direção de propagação) de acordo com a sua polarização. Ao dizer que o f´oton sofre um deslocamento, estamos nos referindo ao pico do pacote de ondas. Depois, uma HWP e um divisor de feixes polarizado (PBS, de polarizing beamsplitter) são usados para projetar o estado de polarização num determinado estado de polarização linear.

Para revelar o deslocamento do pico do pacote de ondas, precisamos medir o perfil de coincidências para vários ângulos de projeção. Sabemos que o perfil medido é semelhante ao do feixe de bombeamento, quando trabalhamos na aproximação paraxial e deixamos um dos detectores parado (seção 2.3). No caso, o perfil do laser  $\acute{e}$  gaussiano. O resultado depende da interferência entre as componentes H e V do

pacote de ondas do fóton sinal e mantém sua forma aproximadamente gaussiana na maioria dos casos.

O perfil é medido variando a posição do detector D1 e deixando D2 fixo. Conta-se o número de coincidências em vários pontos ao longo da direção vertical. Chamamos a distribuição resultante de perfil de coincidências. A posição do caminhante é dada pela posição do pico da distribuição resultante. Usamos as projeções nos eixos H  $(\theta = 0^{\circ})$  e V  $(\theta = 90^{\circ})$  para definir a posição do caminhante quando este dá um passo para a esquerda  $(x_H)$  ou para a direita  $(x_V)$ . Na linguagem da caminhada quântica, dizemos que o passo  $\ell$  e a posição inicial  $x_0$  do caminhante são dados por

$$
\ell = |x_H - x_V|/2, \tag{4.1}
$$

$$
x_0 = (x_H + x_V)/2. \t\t(4.2)
$$

Agora, podemos determinar o deslocamento do caminhante. Seja  $x(\theta)$  a posição do pico da distribuição resultante, quando projetamos a polarização num eixo que faz um ângulo  $\theta$  com o eixo horizontal. É fácil ver que o caminhante tem um deslocamento de  $(x(\theta) - x_0)$ , ou  $(x(\theta) - x_0)/\ell$  passos. Estas são as ferramentas b´asicas para analisar os dados experimentais. Entraremos em mais detalhes no próximo capítulo.

#### 4.2 Montagem 1 - Com cristais birrefringentes

Na montagem 1 (fig. 4.1), um laser de He-Cd, com comprimento de onda centrado em 442 nm, bombeia um cristal não-linear de iodato de lítio (LiIO<sub>3</sub>) de 5 mm de espessura. Através da conversão paramétrica do tipo I, um par de fótons com polariza¸c˜ao vertical (V) ´e produzido, com comprimento de onda 884 nm.

O detector D1 est´a equipado com uma fenda retangular de 3 mm de largura por  $100 \mu m$  de altura. O detector D2 tem um orifício circular com 1 mm de diâmetro. Antes de ser detectado em D1, o fóton sinal ainda passa por um filtro de interferência de 10 nm de largura de banda, centrado em 884 nm. Já o fóton complementar passa por um filtro de absorção que filtra comprimentos de onda inferiores a 850 nm.

Antes de prosseguir com a descrição das duas configurações para o circuito Deslocamento Condicional, faremos uma breve introdução aos cristais birrefringentes. Num primeiro tempo, usamos apenas dois cristais para separar as componentes H e V (seção 4.2.2). O uso de dois cristais permite uma separação transversal, ao mesmo tempo em que a separação longitudinal provocada pelo primeiro cristal é compensada pelo segundo. Com o objetivo de aumentar o deslocamento entre as componentes de polarização, usamos também um prisma de Dove e uma HWP entre os cristais (seção  $4.2.3$ ).

Experimentos semelhantes utilizaram o mesmo princípio para produzir superposições de modos de polarização mas foram feitos no regime de feixes intensos, como o de Ritchie et al. [19]. Eles usaram apenas um cristal birrefringente, ao contrário dos pacotes de onda de um fóton que usamos, um feixe de laser tem um grande comprimento de coerência e portanto dispensa a compensação de separação longitudinal que é feita com o segundo cristal.

#### 4.2.1 Sobre os cristais birrefringentes

Tivemos a id´eia de usar cristais birrefringentes para separar os pacotes de onda na direção transversal, servindo como uma operação de deslocamento condicionado pela polariza¸c˜ao. Aqui, faremos algumas considera¸c˜oes para entendermos melhor como funcionam estes cristais e verificar a exequibilidade do experimento.

Um feixe com polarização linear incide sobre um cristal retangular, e sua direção de incidência faz um ângulo  $\theta$  com a normal (fig. 4.2). Dependendo da direção do eixo óptico, as componentes de polarização estarão sujeitas a índices de refração diferentes. Chamamos estes índices de refração de ordinário  $(n_o)$  e extraordinário  $(n_e)$ . Como resultado disso, na saída do cristal, as componentes de polarização ficam separadas nas direções transversal e longitudinal.

Usando a lei de Snell, podemos mostrar que a separação transversal dos feixes na saída do cristal é:

$$
a = L(\tan \theta_e - \tan \theta_o) \cos \theta, \tag{4.3}
$$

onde  $\theta_o$  e  $\theta_e$  são os ângulos de refração dos feixes ordinário e extraordinário, respectivamente, e  $L$  é a espessura do cristal.

Para o cristal de LiIO<sub>3</sub>, e comprimento de onda  $\lambda = 884$  nm, os índices de refração

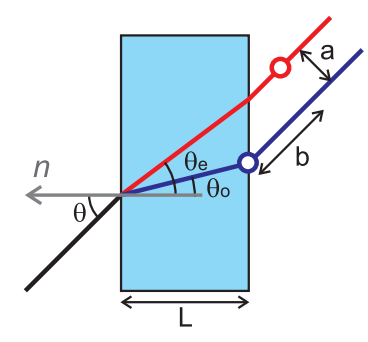

Figura 4.2: Propagação de um feixe por um cristal birrefringente.

são  $n_o = 1,8648$  e  $n_e = 1,7251$ .<sup>1</sup> Usando estes valores,  $L = 10 \text{ mm}$  (comprimento dos cristais que usamos no experimento) e uma inclinação de  $\theta = 10^{\circ}$ , obtemos  $a = 0,075$  mm, que é um bom valor para nossos experimentos, já que a separação deve ser muito menor que a largura do pacote de ondas (que é aproximadamente 1 mm para o nosso feixe de entrada).

Ainda é fácil verificar que, na saída do cristal, as componentes de polarização do fóton ficam separadas longitudinalmente por uma distância:

$$
b = L\left(\frac{n_o}{\cos\theta_o} - \frac{n_e}{\cos\theta_e}\right) + a\tan\theta.
$$
 (4.4)

Com os dados anteriores, obtemos  $b = 1, 4$  mm, que é uma separação muito grande para nosso experimento, já que os fótons gêmeos gerados na CPD têm comprimento de coerência da ordem de  $0, 1 \text{ mm}$ , com os filtros de frequência que usamos nos detectores. Vamos nos referir ao atraso de uma componente em relação à outra como *atraso temporal ou relativo*. Na literatura, esse atraso também é chamado de walk-off  $[27]$ .

Ressaltamos que a coerência entre os pacotes é imprescindível, já que a diferença entre as caminhadas clássica e quântica reside no efeito de interferência. Essa é a justificativa para usarmos dois cristais, de modo que um compense o atraso gerado pelo outro. Veremos como isso é feito na próxima seção. Outro efeito interessante a ser notado é que, se o feixe incidente tiver um perfil gaussiano (como é o nosso

<sup>1</sup>Estes valores foram calculados interpolando os valores encontrados em http://www.impulseoptics.com/terms/lithium-iodate.html (acessado em 05/01/2008). Mais precisamente,  $n_o=1,8830$ e $n_e=1,7367$ para  $\lambda=633\,\mathrm{nm}$ e $n_o=1,8517$ e $n_e=1,7168$ para  $\lambda = 1064$  nm.

caso) um dos feixes, na saída do cristal, terá uma largura ligeiramente maior que a do outro.

#### 4.2.2 Um passo com dois cristais

Na primeira configuração (fig. 4.3), o deslocamento condicional da fig. 4.1 foi realizado por um sistema com dois cristais birrefringentes de  $LiO<sub>3</sub>$  com 10 mm de espessura. Os cristais são colocados de modo que as componentes H e V sejam separadas mantendo a coerência temporal.

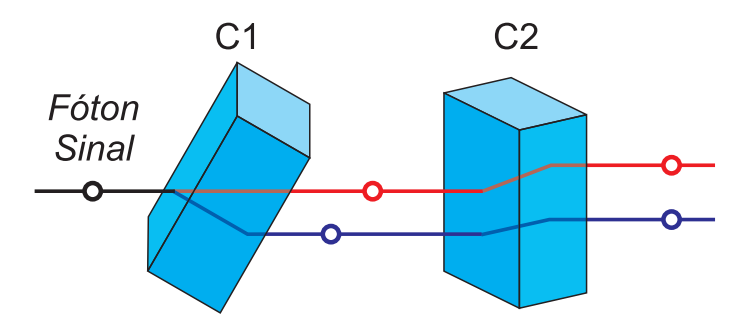

Figura 4.3: Um passo com dois cristais birrefringentes. Os pequenos círculos representam o centro do pacote de ondas. O primeiro cristal (C1) separa as componentes de polarização na direção vertical. O segundo (C2) separa na horizontal. A separação efetiva é diagonal. A separação longitudinal provocada pelo primeiro cristal é compensada pelo segundo.

No cristal C1, as componentes H e V são separadas na direção vertical e a componente que vê um índice de refração maior (círculo azul) sofre um atraso temporal em relação à outra (círculo vermelho). O cristal C2 é idêntico ao C1, mas está posicionado de modo que as componentes vejam índices trocados.

A componente que viu um índice de refração menor em C1, vê um índice de refração maior em C2, e vice-versa. C2 também separa as componentes na direção horizontal. Portanto o atraso é compensado, mas a separação efetiva está na direção diagonal. Na prática, giramos os cristais de 45<sup>o</sup> em relação ao eixo de propagação, para que a separação efetiva ocorresse na direção vertical.

#### 4.2.3 Adicionando o prisma de Dove

Na segunda configuração para os cristais, decidimos aumentar o deslocamento para investigar melhor algumas assimetrias observadas no padrão de interferência. Para isto, posicionamos os cristais C1 e C2 de forma idêntica (fig. 4.4). Os cristais são os mesmos que usamos na configuração anterior (LiIO<sub>3</sub> de 10 mm).

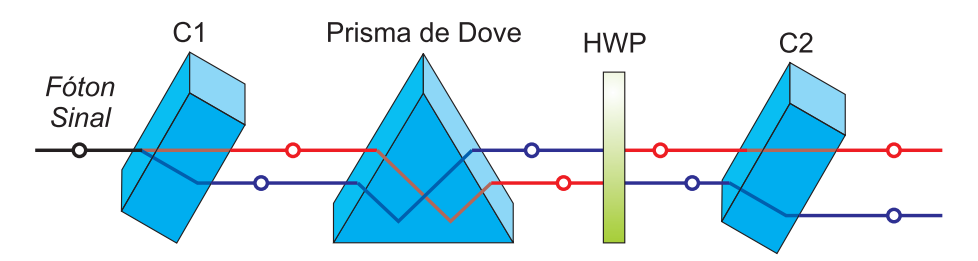

Figura 4.4: Um passo com dois cristais, um prisma de Dove e uma HWP. As duas componentes percorrem a mesma distˆancia dentro do prisma, fazendo com que o atraso seja idêntico na saída do prisma, mas com a ordem das componentes trocada. A HWP faz com que o atraso seja invertido. O segundo cristal compensa este atraso e aumenta a separação na direção vertical.

No caminho entre os cristais, invertemos o papel das componentes H e V, inserindo um prisma de Dove e uma HWP entre os dois cristais. O que acontece com os centro dos pacotes H e V pode ser visto esquematicamente na fig. 4.4. Depois de C1, o centro de H (círculo azul) está atrasado em relação ao centro de V (círculo vermelho). O prisma de Dove espelha a imagem trocando os centros de H e V, mas o caminho percorrido por ambos dentro do prisma ´e o mesmo, deixando o atraso relativo igual. Em seguida, uma HWP inverte as polarizações. As duas componentes propagam-se atrav´es de C2, com pap´eis invertidos. Assim, o atraso temporal e o alargamento da frente de onda aplicado a uma das componentes agora é aplicado à outra, compensando o atraso temporal e ampliando a separação transversal.

Os resultados com esse esquema foram importantes porque forneceram deslocamentos mais simétricos. Ressaltamos que deslocamentos simétricos também podem ser obtidos com a primeira configuração de cristais. O problema da assimetria será discutido com mais detalhes no próximo capítulo, e está associado ao aparecimento de franjas de interferência nas distribuições de coincidências.

### 4.3 Montagem 2 - Com interferômetro do tipo Sagnac

A segunda montagem é usada para realizar basicamente a mesma operação que a primeira. Pares de fótons gêmeos são produzidos, o fóton complementar é detectado diretamente para anunciar a presença do fóton sinal. O fóton sinal atravessa um sistema óptico que realiza um passo da caminhada e medidas sobre ele são feitas, condicionadas a uma projeção sobre uma polarização linear intermediária, entre as direções H e V.

Desta vez, usamos um laser de diodo e n˜ao mais o He-Cd, com comprimento de onda centrado em  $405 \text{ nm}$ , que bombeia um cristal de Li $\text{IO}_3$ . Um par de fótons da conversão paramétrica, com polarização V e comprimento de onda centrado em 810 nm é selecionado através de filtros de interferência com largura de cerca de 10 nm. No lugar dos cristais, usamos agora um interferômetro do tipo Sagnac para realizar o deslocamento condicional. Esse interferômetro é composto de um PBS e três espelhos (fig.  $4.5$ ).

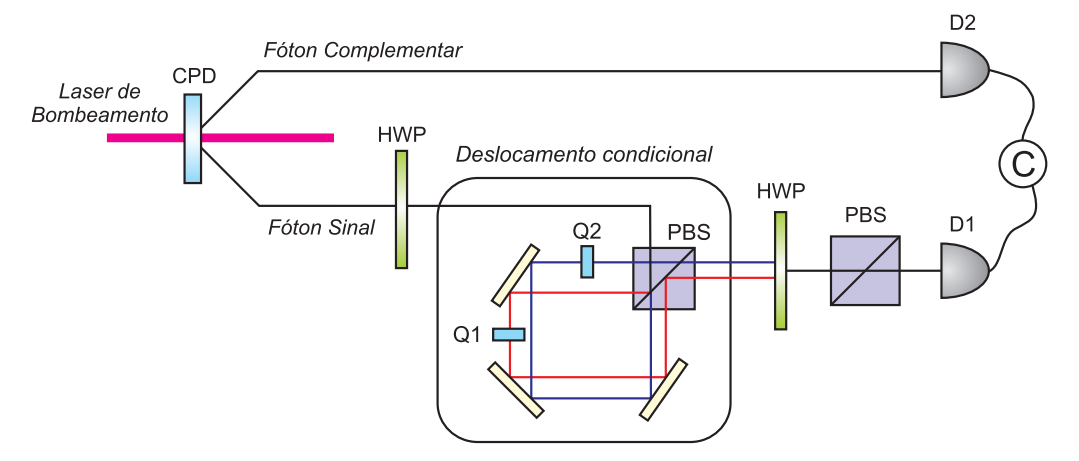

Figura 4.5: Um passo com interferômetro do tipo Sagnac. As componentes percorrem caminhos contrários dentro do interferômetro. Pequenos cristais de quartzo (Q1 e Q2) controlam a fase relativa e o atraso temporal entre as duas componentes. Os feixes de saída estão desalinhados (exagerado na figura) para deixar uma pequena separação entre as componentes H e V.

Uma HWP prepara a polarização do fóton sinal no estado diagonal. A seguir,

o fóton tem suas componentes de polarização divididas no PBS. Dentro do interferômetro, a componente H realiza o percurso no sentido horário e a componente V no sentido anti-horário. No caminho de V uma placa de quartzo  $(Q1)$  é usada para ajustar a fase relativa entre as componentes H e V através de sua inclinação. Outra placa idˆentica ´e usada no caminho H para compensar o atraso temporal, mas com inclinação fixa  $(Q2)$ . Os espelhos são alinhados de forma que as duas componentes tenham uma pequena separação transversal  $(2\ell)$  mas mantenham o sincronismo temporal e conseqüentemente a coerência, na saída do interferômetro. Assim, temos um passo da caminhada realizado. Depois, uma HWP e um PBS projetam a polarização numa direção específica. Com o detector D1, fazemos uma varredura na direção vertical para medir o perfil transversal da distribuição de coincidências.

### Capítulo 5

### Resultados experimentais

Na primeira seção deste capítulo, discutiremos os procedimentos usados para analisar os dados experimentais. Em seguida, apresentaremos os resultados para cada montagem em seções separadas.

### 5.1 Procedimento de análise

Vamos relembrar o objetivo do experimento. Queremos verificar se, de acordo com o trabalho de Aharonov et al. [9], uma partícula quântica pode ter um deslocamento muito maior que o esperado num grau de liberdade, quando medimos outro grau de liberdade numa base adequada. No contexto da caminhada quântica, chamamos a partícula de *caminhante* e o grau de liberdade no qual será feito a medida de *moeda* quântica.

No caso, empregamos um dos fótons gêmeos como caminhante, enquanto o outro serve para anunciar a presença do primeiro. Usamos a polarização do fóton como moeda e a posição no eixo transversal (eixo vertical) para o deslocamento.

O deslocamento esperado é o passo  $\ell$  do caminhante, que é metade da separação aplicada ao pico da função de onda pela operação de deslocamento condicional (feita com cristais birrefringentes ou interferômetro Sagnac). Como o fóton é deslocado de acordo com sua polarização, usamos os estados de polarização horizontal  $|H\rangle$  e vertical  $|V\rangle$  para representar os dois lados da moeda. As projeções nos estados  $|H\rangle$ ou  $|V\rangle$  resultam no deslocamento do pico da função de onda (espacial) de um passo

para a esquerda  $(|\psi(x_0 - \ell)\rangle)$  ou para a direita  $(|\psi(x_0 + \ell)\rangle)$ , onde  $x_0$  é a posição inicial.

Para verificar se podemos obter deslocamentos muito maiores que  $\ell$ , projetamos o estado de polarização em ângulos próximos de  $\theta_I = \arctan(a_H/a_V)$ , onde  $\{a_H, a_V\}$ são os coeficientes do estado inicial da moeda, dado por  $(a_H|H\rangle+a_V |V\rangle)$ . Chamamos  $\theta_I$  de *ângulo de interferência destrutiva máxima*. Para um dado ângulo de projeção, medimos o perfil de coincidências para ver se o deslocamento do pico da distribuição reformatada é de fato muito maior que  $\ell$ .

A posição do caminhante é definida como o pico do perfil de coincidências. A melhor maneira de encontrá-la é fazendo um ajuste dos dados com uma função gaussiana. Em nossos experimentos, sabemos que o perfil do feixe de bombeamento  $\acute{e}$  gaussiano e  $\acute{e}$  transferido para o fóton sinal (seções 2.3 e 4.1). Para ângulos não muito próximos de  $\theta_I$ , o perfil mantém sua forma aproximadamente gaussiana (seção 3.1). Vale ressaltar, que trabalharemos no regime em que o ângulo de projeção da polarização seja suficientemente próximo de  $\theta_I$ , mas que ainda preserve a forma gaussiana do pacote reformatado. Chamando de  $x(\theta)$  a posição do caminhante para certo ângulo  $\theta$ , e definindo  $x_H = x(0^{\circ})$  e  $x_V = x(90^{\circ})$ , é fácil entender porque a posição inicial é  $x_0 = (x_H + x_V)/2$ . O deslocamento será  $(x(\theta) - x_0)$ .

Agora, vamos obter uma função que descreva a distribuição de coincidências, após a projeção numa certa polarização linear. Esta função será usada para ajustar as distribuições medidas. Para isto, usamos a equação 3.7, que dá o estado do caminhante após um passo da caminhada:

$$
|\Psi_f\rangle = a_H(\cos\theta |H\rangle + \sin\theta |V\rangle) \otimes |\psi(x_0 + \ell)\rangle +
$$
  

$$
a_V(-\sin\theta |H\rangle + \cos\theta |V\rangle) \otimes |\psi(x_0 - \ell)\rangle.
$$
 (5.1)

Note que fizemos as substituições  $a_{+/-} \rightarrow a_{H/V}$  e  $|+/-\rangle \rightarrow |H/V\rangle$ . A probabilidade de encontrarmos o fóton com polarização H, na posição  $(x, z_0)$ , onde  $x \in \mathbb{R}$  distância sobre um eixo transversal e  $z_0$  é a distância dos detectores à fonte de fótons gêmeos,

 $é$  dada por:

$$
P(x,\theta) = |\langle H| \otimes \langle x, z = z_0| \cdot |\Psi_f \rangle|^2
$$
  
=  $|a_H \cos \theta \langle x, z_0| \psi(x_0 + \ell) \rangle - a_V \sin \theta \langle x, z_0| \psi(x_0 - \ell) \rangle|^2$   
=  $|a_H \cos \theta \psi(x - x_0 - \ell) - a_V \sin \theta \psi(x + x_0 + \ell)|^2.$  (5.2)

Note que o parâmetro  $z_0$  está implícito na função  $\psi$ . Como estamos trabalhando com taxas de coincidências, substituímos as amplitudes de probabilidade  $a_{H/V}$  por números reais  $\sqrt{A_{H/V}}$ , e chamamos esta nova função de  $C(x, \theta)$ , que fica:

$$
C(x,\theta) = A_H \cos^2 \theta |\psi_H|^2 + A_V \sin^2 \theta |\psi_V|^2 -
$$
  

$$
2 V \sqrt{A_H A_V} \cos \theta \sin \theta \operatorname{Re}(\psi_H \psi_V) + C_0,
$$
 (5.3)

onde  $\psi_H = \psi(x - x_0 - \ell), \, \psi_V = \psi(x - x_0 + \ell)$ . Os parâmetros V e  $C_0$  foram introduzidos para indicar a visibilidade do estado (ou grau de coerência) e as contagens de fundo. Assim, tendo informação sobre as curvas  $\psi$ , podemos verificar se a distribuição de coincidências medidas para um certo ângulo  $\theta$  pode ser ajustada pela função  $C(x, \theta)$ .

Na maioria dos casos, não é suficiente usar apenas uma função gaussiana no lugar de  $\psi$  para ajustar as curvas de interferência. É preciso levar em conta a variação de fase, na direção transversal, que a frente de onda adquire durante propagação. Esta variação pode ser descrita pela seguinte amplitude de um campo gaussiano [28]:

$$
A(x, z) = \frac{A_0}{\sigma(z)} \exp\left[-\left(\frac{x - x_0}{\sigma(z)}\right)^2\right] \times \exp\left[-i k z - i k \frac{(x - x_0)^2}{2R(z)} + i \xi(z)\right],
$$
\n(5.4)

onde  $A_0$  e k são constantes reais,  $R(z)$  é a curvatura da frente de onda,  $\xi(z)$  é a fase de Gouy e  $\sigma(z)$  é a largura do feixe, z é a distância de propagação e x é uma distância transversal.

Usaremos a função 5.4 (com  $z = z_0$ ) para descrever a parte espacial  $\psi$  da função

de onda de cada componente. Assim, a taxa de coincidências pode ser escrita como:

$$
C(x,\theta) = A_H \cos^2 \theta \exp\left[-2\frac{(x-x_H)^2}{w_H^2}\right] + A_V \sin^2 \theta \exp\left[-2\frac{(x-x_V)^2}{w_V^2}\right] - 2V\sqrt{A_H A_V} \cos \theta \sin \theta \exp\left[-\frac{(x-x_H)^2}{w_H^2}\right] \exp\left[-\frac{(x-x_V)^2}{w_V^2}\right] \times \cos(k_T x + \phi) + C_0,
$$
\n(5.5)

onde

$$
k_T = (x_H - x_V)k/R(z_0), \t\t(5.6)
$$

$$
\phi = (x_V^2 - x_H^2)k/2R(z_0). \tag{5.7}
$$

 $A_{H/V}$ ,  $w_{H/V}$  são as alturas e larguras das gaussianas com polarização H e V, respectivamente. Colocamos índices diferentes para as larguras que, a princípio, deveriam ser iguais mas que, na prática, mostram pequenas diferenças.  $x_H = x_0 + \ell$  e  $x_V = x_0 - \ell$  são as posições dos picos.

A diferença de fase entre as frentes de onda H e V gera franjas de interferência (o termo  $\cos(k_T x + \phi)$ ) que influenciam no sentido e amplitude do deslocamento. Inicialmente, por não considerar esta variação de fase, tivemos dificuldades para interpretar algumas medidas.

### 5.2 Resultados com a montagem 1

Na montagem 1 (seção 4.2), o deslocamento condicional do fóton foi feito com dois cristais birrefringentes. Os cristais foram dispostos em duas configurações, uma sem prisma de Dove e com eixos r´apidos perpendiculares (fig. 4.3) e outra com prisma de Dove e eixos rápidos paralelos (fig. 4.4). Os resultados de cada configuração serão discutidos em seções separadas.

#### 5.2.1 Configuração sem prisma de Dove

Um exemplo de medidas do perfil transversal de coincidências, com esta configura¸c˜ao, ´e mostrado na figura 5.1. A figura mostra os perfis medidos quando a polarização é projetada nos eixos H ( $\theta = 0^{\circ}$ ), V ( $\theta = 90^{\circ}$ ) e num eixo intermediário

 $(\theta = 49^{\circ})$ . Cada ponto é uma medida da taxa de coincidências para determinada posição e polarização. Nós ajustamos numericamente os pontos experimentais com funções gaussianas, para encontrar a posição dos picos. Para simplificar, vamos chamar a curva gaussiana ajustada para o perfil medido com polarização  $H/V$  de curva H/V. A curva H tem pico em  $x_H = (6, 826 \pm 0, 013)$  mm, e a curva V tem pico em  $x_V = (6, 838 \pm 0, 010)$  mm. Com isso, podemos calcular a posição inicial  $x_0 = (6, 833 \pm 0, 008) \,\mathrm{mm}$  e o passo  $\ell = (6 \pm 8) \,\mathrm{\mu m}$ . Os erros em  $x_H$  e  $x_V$  foram estimados pela rotina de ajuste, levando em conta apenas a qualidade do ajuste. Os erros em  $x_0$  e  $\ell$  foram calculados usando propagação de erros a partir dos erros de  $x_V$  e  $x_H$ . A curva com projeção em 49<sup>o</sup> tem pico em  $x(49^{\circ}) = (7, 561 \pm 0, 055)$  mm, o que resulta num deslocamento de aproximadamente 0, 728 mm, ou 118 passos.

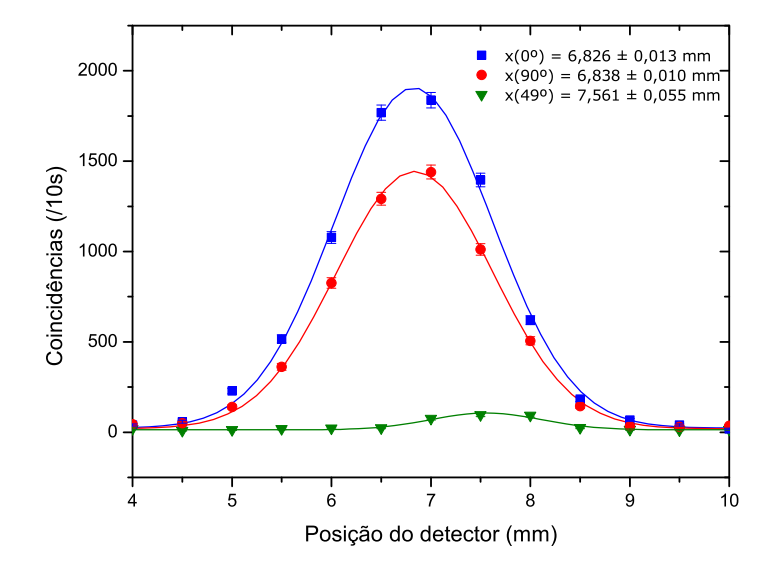

Figura 5.1: Medidas do perfil de coincidência para vários ângulos. As barras de erro foram estimadas a partir de uma estatística de contagem poissoniana. Para 49<sup>o</sup>, o erro é menor que o tamanho dos símbolos. Os ajustes gaussianos são representados pelas linhas contínuas.

Assim, comprovamos que um grande deslocamento pode ser obtido com apenas um passo da caminhada quântica. Nota-se que a incerteza no passo é tão grande quanto o pr´oprio passo, mas isto n˜ao invalida nossa conclus˜ao. A precis˜ao poderia ser aumentada medindo mais pontos para melhorar a estatística. Porém, com a atual precisão, já podemos concluir que o caminhante tem um deslocamento muito

maior que o passo clássico.

Agora, vamos mostrar que a variação de fase no plano transversal está presente na medida do perfil de 49<sup>o</sup>. Usando a função exata para a taxa de coincidências  $C(x, \theta)$  $(eq. 5.5)$  e os parâmetros obtidos com as curvas  $H e V$ , que são mostrados no lado esquerdo da tabela 5.1, tentamos reproduzir o perfil para 49<sup>o</sup>. A curva pontilhada na figura 5.2 mostra o ajuste quando omitimos as franjas de interferência (usamos  $k_T=\phi=0,\,V=0,96$ e $C_0=6).$  A curva mostra que, neste caso, o deslocamento seria quase nulo.

| Parâmetros fixos            | Parâmetros livres             |
|-----------------------------|-------------------------------|
| $x_H = 6,826 \,\mathrm{mm}$ | $V = 0.99 \pm 0.01$           |
| $w_H = 1,590 \,\mathrm{mm}$ | $k_T = 0,23 \pm 0,03$ rad/mm  |
| $A_H = 188$ /s              | $\phi = -1, 40 \pm 0, 23$ rad |
| $x_V = 6,838 \,\mathrm{mm}$ | $C_0 = 0, 8 \pm 0, 4/s$       |
| $w_V = 1,573 \,\mathrm{mm}$ |                               |
| $A_V = 142 / s$             |                               |

Tabela 5.1: Parâmetros do ajuste.

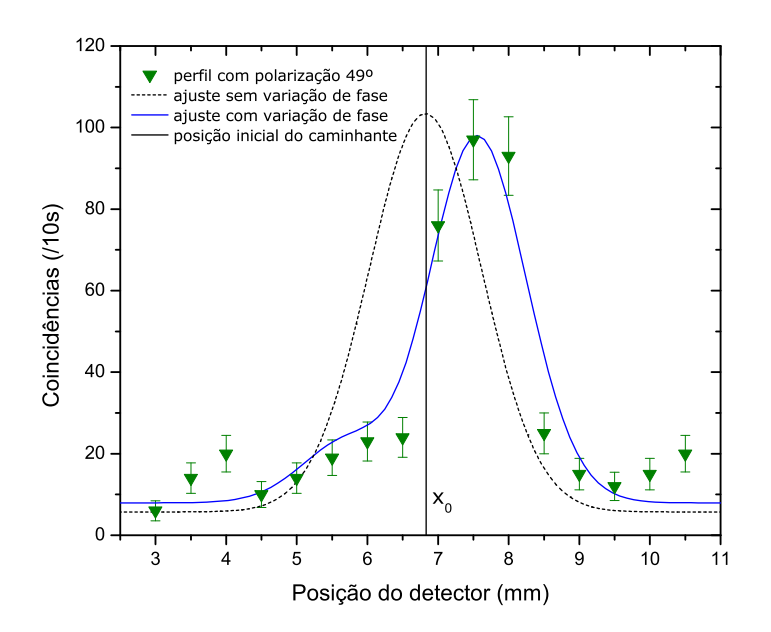

Figura 5.2: Ajuste com franjas de interferência em 49<sup>o</sup>.

A curva contínua mostra um ajuste feito deixando os parâmetros  $V,\,k_T,\,\phi$  e  $C_0$ 

variar livremente. Os parâmetros obtidos são mostrados na coluna direita da tabela 5.1. Pode-se ver que os pontos experimentais podem ser ajustados com razoavel precisão, desde que a variação de fase seja levada em conta.

A figura 5.3 mostra outro exemplo de ajuste para uma medida sobre o ângulo de interferência máxima ( $\theta_I \simeq 48^\circ$ ). Comparando as curvas com e sem variação de fase no plano transversal, pode-se ver que esta última descreve melhor os dados experimentais.

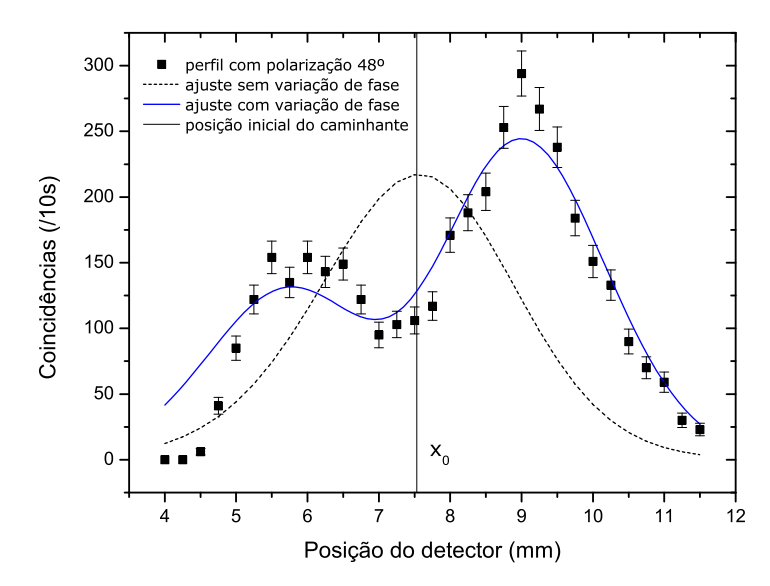

Figura 5.3: Outro ajuste incluindo a variação de fase. Apesar do ângulo de projeção estar em cima do ângulo de interferência máxima  $(\theta_I \simeq 48^{\circ})$ , onde as aproximações da caminhada quântica não valem mais, o pico da direita forneceria um deslocamento de 31 passos. Os parâmetros ajustados são  $V = 0,97 \pm 0,01$ ,  $k_T = (14 \pm 1)^\circ/\textrm{mm}$ e $\phi = -1, 80 \pm 0, 07,$ o que mostra a influência da curvatura da frente de onda.

Com essa configuração para os cristais birrefringentes, medimos vários conjuntos de curvas, todas com deslocamentos menores que os apresentados acima. Um aspecto da caminhada quântica que não foi observado no experimento é o da simetria no deslocamento em função do ângulo de projeção. Esclarecendo, para a mesma variação angular em torno de  $\theta_I$ , deveríamos observar deslocamentos de mesmo módulo (o equivalente a fazer  $\epsilon \rightarrow -\epsilon$  e  $\delta_+ \rightarrow -\delta_+$  na eq. 3.15), mas o que observamos no experimento foram deslocamentos distintos. Ou seja, há uma *assimetria* no deslocamento.

Na época destas medidas, ignorávamos a variação de fase na plano transversal. Inicialmente, atribuímos o problema da assimetria à diferença de largura e a pequena separação entre as curvas H e V. Em simulações numéricas, vimos que isto influenciava no deslocamento. No entanto, os exemplos acima mostram que, mesmo com parâmetros diferentes para as curvas H e V, não é possível entender os dados experimentais sem a variação de fase. Portanto, a assimetria deve-se às franjas de interferência.

Para aumentar a separação entre as curvas H e V, colocamos os eixos rápidos dos cristais na mesma direção e adicionamos um prisma de Dove e uma HWP entre eles. Isso proporciona um ganho de  $\sqrt{2}$  na separação das curvas H e V, para a mesma inclinação dos cristais.

#### 5.2.2 Configuração com prisma de Dove

Usando o prisma de Dove na montagem 1 (ver figs. 4.1 e 4.5), obtivemos um conjunto de curvas com deslocamentos mais simétricos que os anteriores. As medidas desse conjunto, para as projeções em H e V, assim como as que fornecem maior deslocamento par cada lado, s˜ao mostradas na figura 5.4, junto com seus respectivos ajustes gaussianos. Os pontos quadrados correspondem `a curva H, centrada em  $x_H = (7, 313 \pm 0, 004)$ mm e os pontos circulares correspondem à curva V, centrada  $x_V = (7,209 \pm 0,006)$  mm. Com estes dados, calculamos a posição inicial  $x_0 = (7, 261 \pm 0, 004)$  mm e o passo  $\ell = (52 \pm 4) \,\mu$ m. As outras curvas mostram deslocamentos de -5 passos para  $\theta = 49^{\circ}$  e 3 passos para  $\theta = 31^{\circ}$ . Percebe-se que há uma certa simetria. Porém, os deslocamentos obtidos são muito menores que os encontrados com a configuração anterior.

Fizemos uma tomografia do perfil transversal do pacote de ondas, que consiste em determinar o estado de polarização do fóton em vários pontos da direção transversal. Foi necessário adicionar uma placa de quarto de onda (QWP) antes da HWP e do PBS que realizam a projeção da polarização (fig. 5.5), para medir o perfil transversal com polarização circular à direita. A tomografia foi feita pelo método de máxima semelhança [29] com a adaptação de um programa usado no Laboratório de Óptica

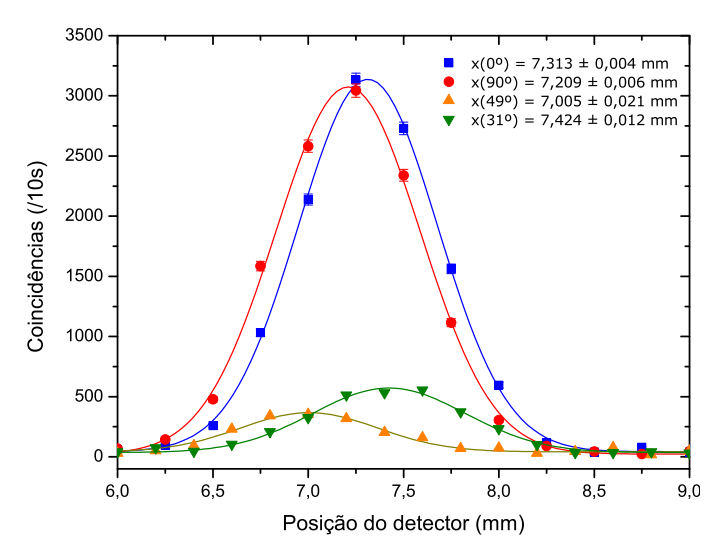

Figura 5.4: Perfis de coincidência para vários ângulos. Para 31<sup>o</sup> e 49<sup>o</sup>, as barras de erro são menores que os símbolos.

do  $IF/UFFI<sup>1</sup>$ .

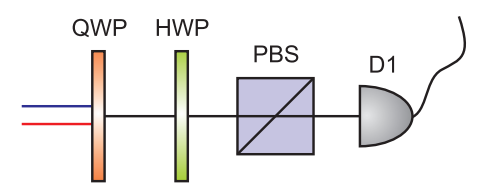

Figura 5.5: Elementos ópticos para projetar a polarização na direção circular à direita.

Com a tomografia, podemos determinar, entre outras coisas, a fase relativa entre as componentes  $H \in V$ . Um exemplo é mostrado na figura 5.6. Note que essa figura não tem relação com as anteriores. Um ajuste linear dos pontos fornece um coeficiente angular de  $(26 \pm 2)$ <sup>o</sup>/mm, que está diretamente relacionado ao parâmetro  $k_T$ da função  $C(x, \theta)$  (eq. 5.5).

Podemos concluir que a diferença de fase transversal entre as componentes H e V está realmente envolvida no processo da caminhada quântica. Lembrando apenas que a variação espacial da fase vem da curvatura da frente de onda. Apesar de não a termos considerado no início do experimento, ela é um fator importante que pode determinar o sentido do deslocamento.

 $10$  programa pode ser obtido junto ao autor por e-mail: cesarrj@if.ufrj.br.

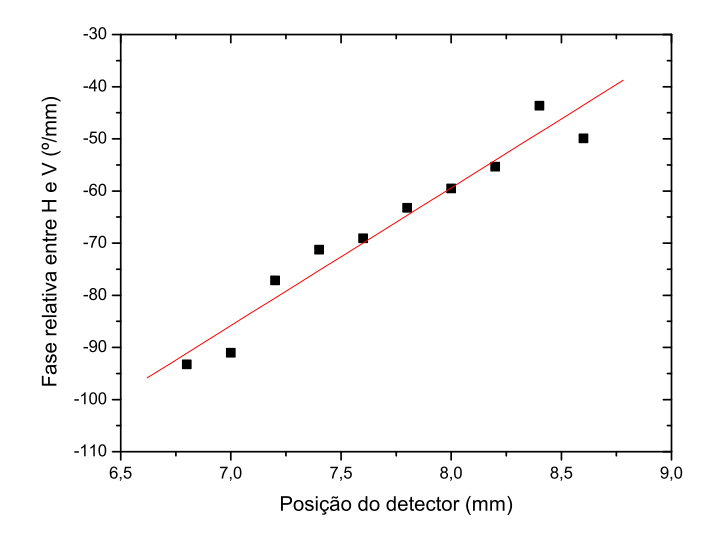

Figura 5.6: Tomografia do perfil transversal. As barras de erro não foram incluídas porque são difíceis de avaliar (O método de máxima semelhança consiste, em si, numa correção de erros estatísticos. Poder-se-ia usar simulações de Monte-Carlo [30] para avaliar as barras de erro).

#### 5.3 Resultados com a montagem 2

Para a montagem com interferômetro, obtivemos perfis de coincidência com deslocamentos de até  $22 \ell$ . A figura 5.7 mostra o conjunto que fornece o máximo deslocamento, com seus respectivos ajustes gaussianos. A curva H está centrada em  $x_H = (3, 924 \pm 0, 017)$ mm enquanto a curva V está centrada em  $x_V = (3, 991 \pm 0.017)$ 0, 021) mm. Com estes dados, calculamos a posição inicial  $x_0 = (3, 957 \pm 0, 013)$  mm e o passo  $\ell = (33 \pm 13) \,\mu$ m. A posição do pico das outras duas curvas mostram deslocamentos de 22 $\ell$  para  $\theta = 50^\circ$  e  $-12 \ell$  para  $\theta = 40^\circ$ . Veremos que o sentido do deslocamento está condicionado pelas franjas de interferência.

Não é possível reconstruir as curvas de interferência (40<sup>o</sup> e 50<sup>o</sup>) apenas com os parˆametros obtidos no ajuste das curvas H e V. Uma tentativa de fazer isto resultaria em curvas com deslocamentos nulos (da mesma forma que nos exemplos das figs.  $5.2$  e  $5.3$ ). É necessário incluir a variação de fase transversal das frentes de onda. Ajustes com a função  $C(x, \theta)$  (eq. 5.5), onde deixamos os parâmetros V,  $k_T$ ,  $\theta$  e  $C_0$ variar, são mostrados na figura 5.8. Os parâmetros ajustados são mostrados na tabela 5.2. O erro nos parˆametros foi estimado pela rotina de ajuste, levando em conta a qualidade do ajuste.

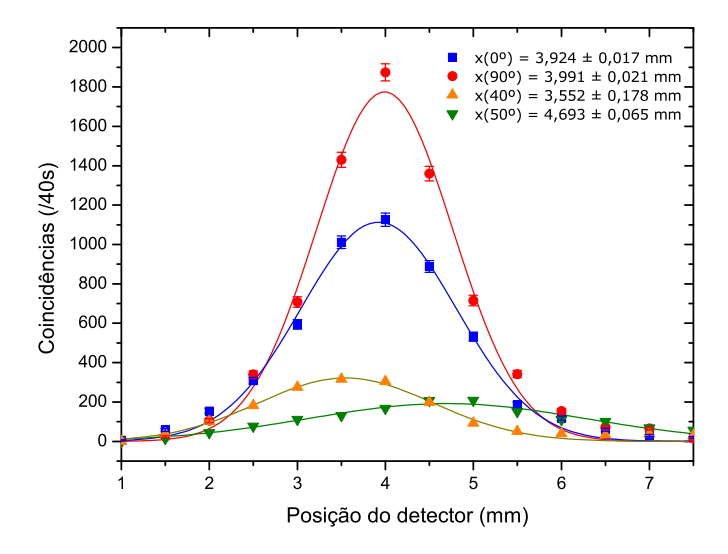

Figura 5.7: Perfis de coincidência para vários ângulos de polarização. As barras de erro para 40<sup>o</sup> e 50<sup>o</sup> são menores que o tamanho dos símbolos.

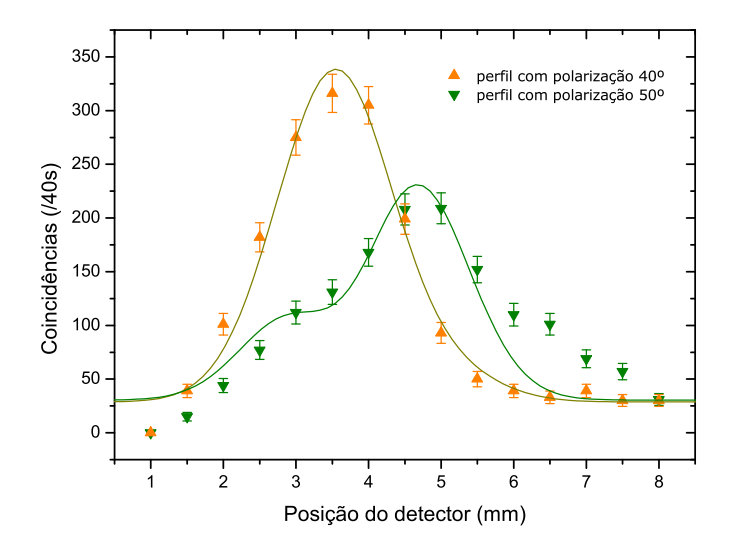

Figura 5.8: Perfis de coincidência com polarização  $40^{\circ}$  e  $50^{\circ}$ . As curvas contínuas mostram ajustes feitos levando em conta as franjas de interferência.

| Ângulo       |                 | $k_T$ (rad/mm) $\phi$ (rad) |                | $\mid C_0 \mid (40s)$ |
|--------------|-----------------|-----------------------------|----------------|-----------------------|
| $40^{\circ}$ | $0.91 \pm 0.01$ | $0.35 \pm 0.05$             | $-1.7 \pm 0.2$ | $29 \pm 6$            |
| $50^\circ$   | $0.99 \pm 0.01$ | $0.49 \pm 0.05$             | $-1,8 \pm 0,2$ | $30 \pm 9$            |

Tabela 5.2: Ajustes para curvas da figura 5.7.

Concluímos que o interferômetro do tipo Sagnac fornece um novo mecanismo para a realização da caminhada quântica.

### Capítulo 6

### **Conclusão**

Fizemos, pela primeira vez, um experimento para realizar um passo da caminhada quântica no regime de fótons únicos. O experimento foi realizado com duas montagens, cada uma usando um tipo de circuito para executar o deslocamento do fóton condicionado pela polarização. Um dos circuitos usa dois cristais birrefringentes. Os cristais foram dispostos em duas configurações, com eixos ópticos perpendiculares ou alinhados. No outro usamos um interferˆometro do tipo Sagnac. As medidas que realizamos mostram que, fazendo-se uma projeção apropriada do estado de polarização, o fóton tem um deslocamento muito maior que o aplicado pelos cristais birrefringentes. Na linguagem da caminhada quântica, dizemos que o caminhante teve um deslocamento muito maior que o passo, assim como descrevem Aharonov et al. [9] em seu artigo de 1993. Assim, pudemos comprovar o modelo discutido neste artigo.

Verificamos ainda que, quando se realiza esse tipo de experimento, o perfil de fase do fóton não pode ser negligenciado. Ele tem, de fato, influência decisiva no sentido e amplitude de deslocamento do fóton. É bem conhecido que o perfil transversal do feixe de bombeamento é transferido para as correlações entre os fótons gêmeos, produzidos na conversão paramétrica descendente. Assim, os fótons medidos no experimento têm perfil de coincidência gaussiano. Durante a propagação, os feixes gaussianos ganham uma fase que varia quadraticamente com a distância ao eixo de propagação. A variação da fase nas frentes de onda gera uma franja de interferência senoidal na função de onda resultante. Esta franja foi incluída na função teórica para interferência, e mostramos vários exemplos de ajustes feitos com esta função. Conseguimos explicar, assim, grandes deslocamentos que não são explicados sem a franja de interferência.

Nesta tese, também explicamos de forma bastante simples, a teoria para conversão paramétrica descendente, com aproximações supondo um laser contínuo e monocromático, que é fundamental para os experimentos em óptica quântica realizados hoje em dia. Falamos brevemente sobre a transferência de espectro angular do feixe de bombeio para os feixes convertidos e sobre a detecção simples e em coincidências. Depois destes tópicos, explicamos a teria de caminhada aleatória quântica, que é uma extensão da caminhada aleatória para partículas quânticas, assim como um efeito interessante que aparece logo no primeiro passo da caminhada.

Através de analogias, vimos que a caminhada quântica pode ser entendida como uma medida fraca. E que também podemos entender velocidades de propagação supra-luminais por interferência temporal. Vimos que é fácil entender este fenômeno fazendo uma analogia com a caminhada quântica, que é um fenômeno de interferência espacial.

### Referências Bibliográficas

- [1] PATHRIA, R. K. Statistical Mechanics. [S.l.]: Butterworth-Heinemann, 1996. 2nd ed.
- [2] KEMPE, J. Quantum random walks an introductory overview. 2003. ArXiv:quant-ph/0303081v1.
- [3] FRANCISCO, D. et al. Simulating a quantum walk with classical optics. Phys. Rev. A, v. 74, 2006.
- [4] PATHAK, P. K.; AGARWAL, G. S. Quantum random walk of two photons in separable and entangled states. Phys. Rev. A, v. 75, 2007.
- [5] KENDON, V.; MALOYER, O. Quantum random walk of two photons in separable and entangled states. 2007. ArXiv:quant-ph/0610240v3.
- [6] OLIVEIRA, A. C.; PORTUGAL, R.; DONANGELO, R. Simulation of the single- and double-slit experiments with quantum walkers. 2007. ArXiv:quantph/07063181v1.
- [7] AMBAINIS, A.; KEMPE, J.; RIVOSH, A. Coins make quantum walks faster. Symposium on Discrete Algorithms, Society for Industrial and Applied Mathematics, p. 1099–1108, 2005.
- [8] GROVER, L. A fast quantum mechanical algorithm for database search. Proc 28th STOC, ACM Press, p. 212–219, 1996.
- [9] AHARONOV, Y.; DAVIDOVICH, L.; ZAGURY, N. Random quantum walks. Phys. Rev. A, v. 48, p. 1687–1690, 1993.
- [10] HONG, C. K.; MANDEL, L. Theory of parametric frequency down conversion of light. Phys. Rev. A, v. 31, p. 2409–2418, 1985.
- [11] MANDEL, L.; WOLF, E. Optical Coherence and Quantum Optics. [S.l.]: Cambridge University Press, 1995.
- [12] ETHER, D. S. Estudo de Propriedades do Segundo Harmônico Gerado por  $Fótons \textit{Gêmeos}.$  Dissertação (Mestrado) — Universidade Federal do Rio de Janeiro (UFRJ), 2005.
- [13] WALBORN, S. P. The Brothers Q: Multimode Entangled Photons With Parametric Down Conversion. Tese (Doutorado) — Universidade Federal de Minas Gerais (UFMG), 2004.
- [14] WANG, L. J. Investigation of induced coherence with and without induced emission. Tese (Doutorado) — University of Rochester, 1992.
- [15] BURNHAM, D. C.; WEINBERG, D. L. Observation of simultaneity in parametric production of optical photon pairs. Phys. Rev. Lett., v. 25, p. 84–87, 1970.
- [16] SCULLY, M. O.; ZUBAIRY, M. S. Quantum Optics. [S.l.]: Cambridge University Press, 1997.
- [17] MONKEN, C. H.; RIBEIRO, P. H. S.; PADUA, S. Transfer of angular spectrum and image formation in spontaneous parametric down-conversion. Phys. Rev. A, v. 57, p. 3123–3126, 1998.
- [18] AHARONOV, Y.; ALBERT, D. Z.; VAIDMAN, L. How the result of a measurement of a component of the spin of a spin-1/2 particle can turn out to be 100. Phys. Rev. Lett., v. 60, p. 1351–1354, 1988.
- [19] RITCHIE, N. W. M.; STORY, J. G.; HULLET, R. G. Realization of a measurement of a "weak value". Phys. Rev. Lett., v. 66, p. 1107–1110, 1991.
- [20] HOSTEN, O.; KWIAT, P. Observation of the spin hall effect of light via weak measurements. Science, p. 787–790, 2008.
- [21] RESCH, K. J.; LUNDEN, J. S.; STEINBERG, A. M. Experimental realization of the quantum box problem. Physics Letters A, v. 324, p. 125–131, 2004.
- [22] AHNERT, S. E.; PAYNE, M. C. Linear optics implementation of weak values in hardy's paradox. Phys. Rev. A, v. 70, 2004.
- [23] VAIDMAN, L. The impossibility of the counterfactual computation for all possible outcomes. 2007. ArXiv:quant-ph/0610174v3.
- [24] AHARONOV, Y.; VAIDMAN, L. Properties of a quantum system during the time interval between two measurements. Phys. Rev. A, v. 41, p. 11–20, 1990.
- [25] STEINBERG, A. M. Conditional probabilities in quantum theory and the tunneling-time controversy. Phys. Rev. A, v. 52, 1995.
- [26] STEINBERG, A. M.; KWIAT, P. G.; CHIAO, R. Y. Measurement of the singlephoton tunneling time. Phys. Rev. Lett., v. 71, 1993.
- [27] ALTEPETER, J.; JEFFREY, E. Phase-compensated ultra-bright source of entangled photons. Optics Express, v. 13, p. 8951–8959, 2005.
- [28] SALEH, B. E. A.; TEICH, M. C. Fundamentals of Photonics. [S.l.]: Wiley, 2007. 2nd ed.
- [29] ALTEPETER, J. B.; JEFFREY, E. R.; KWIAT, P. G. Photonic state tomography. Advances in Atomic, Molecular, and Optical Physics, 2005.
- [30] ALTEPETER, J. B.; JAMES, D. F. V.; KWIAT, P. G. Quantum state tomography. http://research.physics.uiuc.edu/QI/Photonics/Tomography/tomography theory/index.html.

# **Livros Grátis**

( <http://www.livrosgratis.com.br> )

Milhares de Livros para Download:

[Baixar](http://www.livrosgratis.com.br/cat_1/administracao/1) [livros](http://www.livrosgratis.com.br/cat_1/administracao/1) [de](http://www.livrosgratis.com.br/cat_1/administracao/1) [Administração](http://www.livrosgratis.com.br/cat_1/administracao/1) [Baixar](http://www.livrosgratis.com.br/cat_2/agronomia/1) [livros](http://www.livrosgratis.com.br/cat_2/agronomia/1) [de](http://www.livrosgratis.com.br/cat_2/agronomia/1) [Agronomia](http://www.livrosgratis.com.br/cat_2/agronomia/1) [Baixar](http://www.livrosgratis.com.br/cat_3/arquitetura/1) [livros](http://www.livrosgratis.com.br/cat_3/arquitetura/1) [de](http://www.livrosgratis.com.br/cat_3/arquitetura/1) [Arquitetura](http://www.livrosgratis.com.br/cat_3/arquitetura/1) [Baixar](http://www.livrosgratis.com.br/cat_4/artes/1) [livros](http://www.livrosgratis.com.br/cat_4/artes/1) [de](http://www.livrosgratis.com.br/cat_4/artes/1) [Artes](http://www.livrosgratis.com.br/cat_4/artes/1) [Baixar](http://www.livrosgratis.com.br/cat_5/astronomia/1) [livros](http://www.livrosgratis.com.br/cat_5/astronomia/1) [de](http://www.livrosgratis.com.br/cat_5/astronomia/1) [Astronomia](http://www.livrosgratis.com.br/cat_5/astronomia/1) [Baixar](http://www.livrosgratis.com.br/cat_6/biologia_geral/1) [livros](http://www.livrosgratis.com.br/cat_6/biologia_geral/1) [de](http://www.livrosgratis.com.br/cat_6/biologia_geral/1) [Biologia](http://www.livrosgratis.com.br/cat_6/biologia_geral/1) [Geral](http://www.livrosgratis.com.br/cat_6/biologia_geral/1) [Baixar](http://www.livrosgratis.com.br/cat_8/ciencia_da_computacao/1) [livros](http://www.livrosgratis.com.br/cat_8/ciencia_da_computacao/1) [de](http://www.livrosgratis.com.br/cat_8/ciencia_da_computacao/1) [Ciência](http://www.livrosgratis.com.br/cat_8/ciencia_da_computacao/1) [da](http://www.livrosgratis.com.br/cat_8/ciencia_da_computacao/1) [Computação](http://www.livrosgratis.com.br/cat_8/ciencia_da_computacao/1) [Baixar](http://www.livrosgratis.com.br/cat_9/ciencia_da_informacao/1) [livros](http://www.livrosgratis.com.br/cat_9/ciencia_da_informacao/1) [de](http://www.livrosgratis.com.br/cat_9/ciencia_da_informacao/1) [Ciência](http://www.livrosgratis.com.br/cat_9/ciencia_da_informacao/1) [da](http://www.livrosgratis.com.br/cat_9/ciencia_da_informacao/1) [Informação](http://www.livrosgratis.com.br/cat_9/ciencia_da_informacao/1) [Baixar](http://www.livrosgratis.com.br/cat_7/ciencia_politica/1) [livros](http://www.livrosgratis.com.br/cat_7/ciencia_politica/1) [de](http://www.livrosgratis.com.br/cat_7/ciencia_politica/1) [Ciência](http://www.livrosgratis.com.br/cat_7/ciencia_politica/1) [Política](http://www.livrosgratis.com.br/cat_7/ciencia_politica/1) [Baixar](http://www.livrosgratis.com.br/cat_10/ciencias_da_saude/1) [livros](http://www.livrosgratis.com.br/cat_10/ciencias_da_saude/1) [de](http://www.livrosgratis.com.br/cat_10/ciencias_da_saude/1) [Ciências](http://www.livrosgratis.com.br/cat_10/ciencias_da_saude/1) [da](http://www.livrosgratis.com.br/cat_10/ciencias_da_saude/1) [Saúde](http://www.livrosgratis.com.br/cat_10/ciencias_da_saude/1) [Baixar](http://www.livrosgratis.com.br/cat_11/comunicacao/1) [livros](http://www.livrosgratis.com.br/cat_11/comunicacao/1) [de](http://www.livrosgratis.com.br/cat_11/comunicacao/1) [Comunicação](http://www.livrosgratis.com.br/cat_11/comunicacao/1) [Baixar](http://www.livrosgratis.com.br/cat_12/conselho_nacional_de_educacao_-_cne/1) [livros](http://www.livrosgratis.com.br/cat_12/conselho_nacional_de_educacao_-_cne/1) [do](http://www.livrosgratis.com.br/cat_12/conselho_nacional_de_educacao_-_cne/1) [Conselho](http://www.livrosgratis.com.br/cat_12/conselho_nacional_de_educacao_-_cne/1) [Nacional](http://www.livrosgratis.com.br/cat_12/conselho_nacional_de_educacao_-_cne/1) [de](http://www.livrosgratis.com.br/cat_12/conselho_nacional_de_educacao_-_cne/1) [Educação - CNE](http://www.livrosgratis.com.br/cat_12/conselho_nacional_de_educacao_-_cne/1) [Baixar](http://www.livrosgratis.com.br/cat_13/defesa_civil/1) [livros](http://www.livrosgratis.com.br/cat_13/defesa_civil/1) [de](http://www.livrosgratis.com.br/cat_13/defesa_civil/1) [Defesa](http://www.livrosgratis.com.br/cat_13/defesa_civil/1) [civil](http://www.livrosgratis.com.br/cat_13/defesa_civil/1) [Baixar](http://www.livrosgratis.com.br/cat_14/direito/1) [livros](http://www.livrosgratis.com.br/cat_14/direito/1) [de](http://www.livrosgratis.com.br/cat_14/direito/1) [Direito](http://www.livrosgratis.com.br/cat_14/direito/1) [Baixar](http://www.livrosgratis.com.br/cat_15/direitos_humanos/1) [livros](http://www.livrosgratis.com.br/cat_15/direitos_humanos/1) [de](http://www.livrosgratis.com.br/cat_15/direitos_humanos/1) [Direitos](http://www.livrosgratis.com.br/cat_15/direitos_humanos/1) [humanos](http://www.livrosgratis.com.br/cat_15/direitos_humanos/1) [Baixar](http://www.livrosgratis.com.br/cat_16/economia/1) [livros](http://www.livrosgratis.com.br/cat_16/economia/1) [de](http://www.livrosgratis.com.br/cat_16/economia/1) [Economia](http://www.livrosgratis.com.br/cat_16/economia/1) [Baixar](http://www.livrosgratis.com.br/cat_17/economia_domestica/1) [livros](http://www.livrosgratis.com.br/cat_17/economia_domestica/1) [de](http://www.livrosgratis.com.br/cat_17/economia_domestica/1) [Economia](http://www.livrosgratis.com.br/cat_17/economia_domestica/1) [Doméstica](http://www.livrosgratis.com.br/cat_17/economia_domestica/1) [Baixar](http://www.livrosgratis.com.br/cat_18/educacao/1) [livros](http://www.livrosgratis.com.br/cat_18/educacao/1) [de](http://www.livrosgratis.com.br/cat_18/educacao/1) [Educação](http://www.livrosgratis.com.br/cat_18/educacao/1) [Baixar](http://www.livrosgratis.com.br/cat_19/educacao_-_transito/1) [livros](http://www.livrosgratis.com.br/cat_19/educacao_-_transito/1) [de](http://www.livrosgratis.com.br/cat_19/educacao_-_transito/1) [Educação - Trânsito](http://www.livrosgratis.com.br/cat_19/educacao_-_transito/1) [Baixar](http://www.livrosgratis.com.br/cat_20/educacao_fisica/1) [livros](http://www.livrosgratis.com.br/cat_20/educacao_fisica/1) [de](http://www.livrosgratis.com.br/cat_20/educacao_fisica/1) [Educação](http://www.livrosgratis.com.br/cat_20/educacao_fisica/1) [Física](http://www.livrosgratis.com.br/cat_20/educacao_fisica/1) [Baixar](http://www.livrosgratis.com.br/cat_21/engenharia_aeroespacial/1) [livros](http://www.livrosgratis.com.br/cat_21/engenharia_aeroespacial/1) [de](http://www.livrosgratis.com.br/cat_21/engenharia_aeroespacial/1) [Engenharia](http://www.livrosgratis.com.br/cat_21/engenharia_aeroespacial/1) [Aeroespacial](http://www.livrosgratis.com.br/cat_21/engenharia_aeroespacial/1) [Baixar](http://www.livrosgratis.com.br/cat_22/farmacia/1) [livros](http://www.livrosgratis.com.br/cat_22/farmacia/1) [de](http://www.livrosgratis.com.br/cat_22/farmacia/1) [Farmácia](http://www.livrosgratis.com.br/cat_22/farmacia/1) [Baixar](http://www.livrosgratis.com.br/cat_23/filosofia/1) [livros](http://www.livrosgratis.com.br/cat_23/filosofia/1) [de](http://www.livrosgratis.com.br/cat_23/filosofia/1) [Filosofia](http://www.livrosgratis.com.br/cat_23/filosofia/1) [Baixar](http://www.livrosgratis.com.br/cat_24/fisica/1) [livros](http://www.livrosgratis.com.br/cat_24/fisica/1) [de](http://www.livrosgratis.com.br/cat_24/fisica/1) [Física](http://www.livrosgratis.com.br/cat_24/fisica/1) [Baixar](http://www.livrosgratis.com.br/cat_25/geociencias/1) [livros](http://www.livrosgratis.com.br/cat_25/geociencias/1) [de](http://www.livrosgratis.com.br/cat_25/geociencias/1) [Geociências](http://www.livrosgratis.com.br/cat_25/geociencias/1) [Baixar](http://www.livrosgratis.com.br/cat_26/geografia/1) [livros](http://www.livrosgratis.com.br/cat_26/geografia/1) [de](http://www.livrosgratis.com.br/cat_26/geografia/1) [Geografia](http://www.livrosgratis.com.br/cat_26/geografia/1) [Baixar](http://www.livrosgratis.com.br/cat_27/historia/1) [livros](http://www.livrosgratis.com.br/cat_27/historia/1) [de](http://www.livrosgratis.com.br/cat_27/historia/1) [História](http://www.livrosgratis.com.br/cat_27/historia/1) [Baixar](http://www.livrosgratis.com.br/cat_31/linguas/1) [livros](http://www.livrosgratis.com.br/cat_31/linguas/1) [de](http://www.livrosgratis.com.br/cat_31/linguas/1) [Línguas](http://www.livrosgratis.com.br/cat_31/linguas/1)

[Baixar](http://www.livrosgratis.com.br/cat_28/literatura/1) [livros](http://www.livrosgratis.com.br/cat_28/literatura/1) [de](http://www.livrosgratis.com.br/cat_28/literatura/1) [Literatura](http://www.livrosgratis.com.br/cat_28/literatura/1) [Baixar](http://www.livrosgratis.com.br/cat_30/literatura_de_cordel/1) [livros](http://www.livrosgratis.com.br/cat_30/literatura_de_cordel/1) [de](http://www.livrosgratis.com.br/cat_30/literatura_de_cordel/1) [Literatura](http://www.livrosgratis.com.br/cat_30/literatura_de_cordel/1) [de](http://www.livrosgratis.com.br/cat_30/literatura_de_cordel/1) [Cordel](http://www.livrosgratis.com.br/cat_30/literatura_de_cordel/1) [Baixar](http://www.livrosgratis.com.br/cat_29/literatura_infantil/1) [livros](http://www.livrosgratis.com.br/cat_29/literatura_infantil/1) [de](http://www.livrosgratis.com.br/cat_29/literatura_infantil/1) [Literatura](http://www.livrosgratis.com.br/cat_29/literatura_infantil/1) [Infantil](http://www.livrosgratis.com.br/cat_29/literatura_infantil/1) [Baixar](http://www.livrosgratis.com.br/cat_32/matematica/1) [livros](http://www.livrosgratis.com.br/cat_32/matematica/1) [de](http://www.livrosgratis.com.br/cat_32/matematica/1) [Matemática](http://www.livrosgratis.com.br/cat_32/matematica/1) [Baixar](http://www.livrosgratis.com.br/cat_33/medicina/1) [livros](http://www.livrosgratis.com.br/cat_33/medicina/1) [de](http://www.livrosgratis.com.br/cat_33/medicina/1) [Medicina](http://www.livrosgratis.com.br/cat_33/medicina/1) [Baixar](http://www.livrosgratis.com.br/cat_34/medicina_veterinaria/1) [livros](http://www.livrosgratis.com.br/cat_34/medicina_veterinaria/1) [de](http://www.livrosgratis.com.br/cat_34/medicina_veterinaria/1) [Medicina](http://www.livrosgratis.com.br/cat_34/medicina_veterinaria/1) [Veterinária](http://www.livrosgratis.com.br/cat_34/medicina_veterinaria/1) [Baixar](http://www.livrosgratis.com.br/cat_35/meio_ambiente/1) [livros](http://www.livrosgratis.com.br/cat_35/meio_ambiente/1) [de](http://www.livrosgratis.com.br/cat_35/meio_ambiente/1) [Meio](http://www.livrosgratis.com.br/cat_35/meio_ambiente/1) [Ambiente](http://www.livrosgratis.com.br/cat_35/meio_ambiente/1) [Baixar](http://www.livrosgratis.com.br/cat_36/meteorologia/1) [livros](http://www.livrosgratis.com.br/cat_36/meteorologia/1) [de](http://www.livrosgratis.com.br/cat_36/meteorologia/1) [Meteorologia](http://www.livrosgratis.com.br/cat_36/meteorologia/1) [Baixar](http://www.livrosgratis.com.br/cat_45/monografias_e_tcc/1) [Monografias](http://www.livrosgratis.com.br/cat_45/monografias_e_tcc/1) [e](http://www.livrosgratis.com.br/cat_45/monografias_e_tcc/1) [TCC](http://www.livrosgratis.com.br/cat_45/monografias_e_tcc/1) [Baixar](http://www.livrosgratis.com.br/cat_37/multidisciplinar/1) [livros](http://www.livrosgratis.com.br/cat_37/multidisciplinar/1) [Multidisciplinar](http://www.livrosgratis.com.br/cat_37/multidisciplinar/1) [Baixar](http://www.livrosgratis.com.br/cat_38/musica/1) [livros](http://www.livrosgratis.com.br/cat_38/musica/1) [de](http://www.livrosgratis.com.br/cat_38/musica/1) [Música](http://www.livrosgratis.com.br/cat_38/musica/1) [Baixar](http://www.livrosgratis.com.br/cat_39/psicologia/1) [livros](http://www.livrosgratis.com.br/cat_39/psicologia/1) [de](http://www.livrosgratis.com.br/cat_39/psicologia/1) [Psicologia](http://www.livrosgratis.com.br/cat_39/psicologia/1) [Baixar](http://www.livrosgratis.com.br/cat_40/quimica/1) [livros](http://www.livrosgratis.com.br/cat_40/quimica/1) [de](http://www.livrosgratis.com.br/cat_40/quimica/1) [Química](http://www.livrosgratis.com.br/cat_40/quimica/1) [Baixar](http://www.livrosgratis.com.br/cat_41/saude_coletiva/1) [livros](http://www.livrosgratis.com.br/cat_41/saude_coletiva/1) [de](http://www.livrosgratis.com.br/cat_41/saude_coletiva/1) [Saúde](http://www.livrosgratis.com.br/cat_41/saude_coletiva/1) [Coletiva](http://www.livrosgratis.com.br/cat_41/saude_coletiva/1) [Baixar](http://www.livrosgratis.com.br/cat_42/servico_social/1) [livros](http://www.livrosgratis.com.br/cat_42/servico_social/1) [de](http://www.livrosgratis.com.br/cat_42/servico_social/1) [Serviço](http://www.livrosgratis.com.br/cat_42/servico_social/1) [Social](http://www.livrosgratis.com.br/cat_42/servico_social/1) [Baixar](http://www.livrosgratis.com.br/cat_43/sociologia/1) [livros](http://www.livrosgratis.com.br/cat_43/sociologia/1) [de](http://www.livrosgratis.com.br/cat_43/sociologia/1) [Sociologia](http://www.livrosgratis.com.br/cat_43/sociologia/1) [Baixar](http://www.livrosgratis.com.br/cat_44/teologia/1) [livros](http://www.livrosgratis.com.br/cat_44/teologia/1) [de](http://www.livrosgratis.com.br/cat_44/teologia/1) [Teologia](http://www.livrosgratis.com.br/cat_44/teologia/1) [Baixar](http://www.livrosgratis.com.br/cat_46/trabalho/1) [livros](http://www.livrosgratis.com.br/cat_46/trabalho/1) [de](http://www.livrosgratis.com.br/cat_46/trabalho/1) [Trabalho](http://www.livrosgratis.com.br/cat_46/trabalho/1) [Baixar](http://www.livrosgratis.com.br/cat_47/turismo/1) [livros](http://www.livrosgratis.com.br/cat_47/turismo/1) [de](http://www.livrosgratis.com.br/cat_47/turismo/1) [Turismo](http://www.livrosgratis.com.br/cat_47/turismo/1)